# Let's Fix the Internet Routing Security Problem

28 April 2020 (Tuesday) – 1400 (UTC+10)

Aftab Siddiqui Sr Manager Internet Technology Internet Society

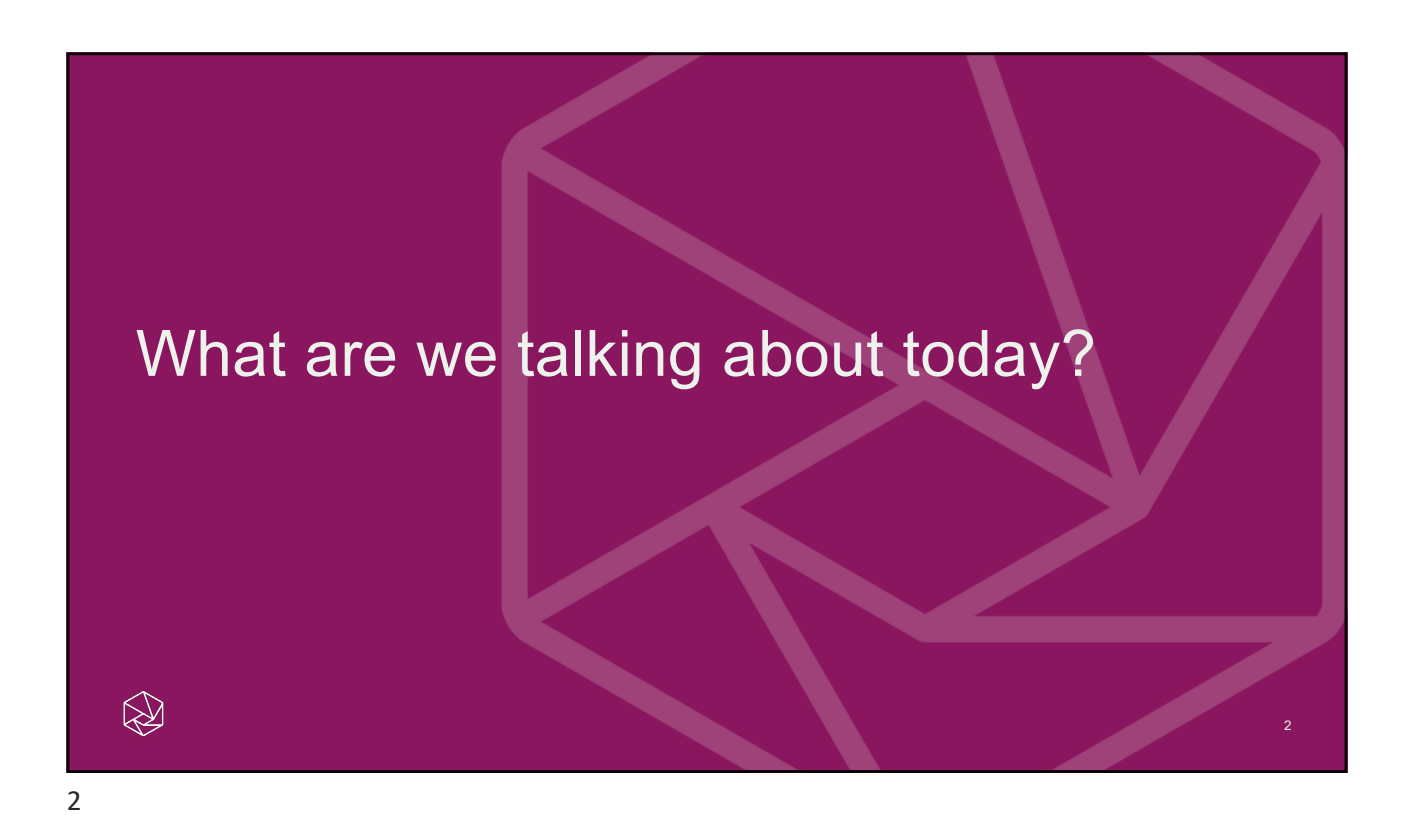

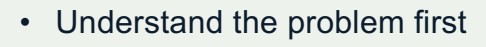

- BGP Hijacks
- BGP Leak
- Spoofing
- Any Solution/s?
- MANRS
	- Filtering
	- Anti Spoofing
	- Coordination
	- Global Validation (IRR/RPKI)

3

D

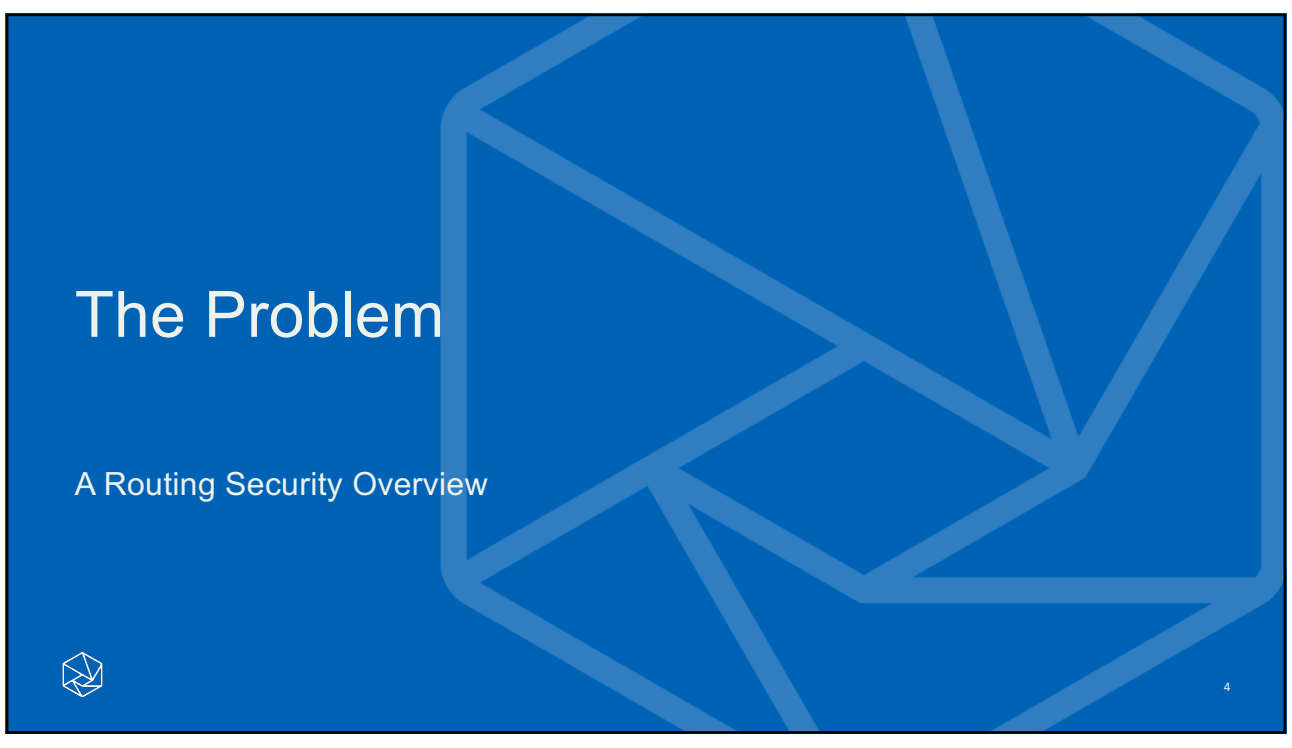

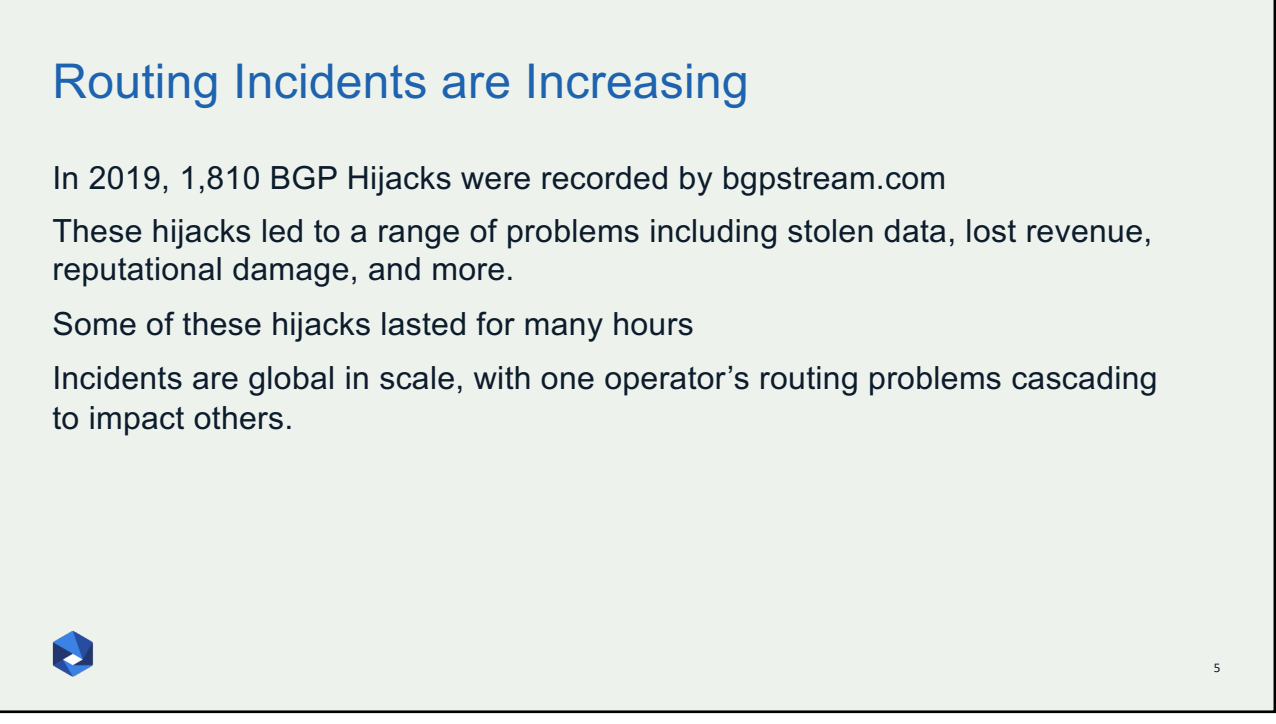

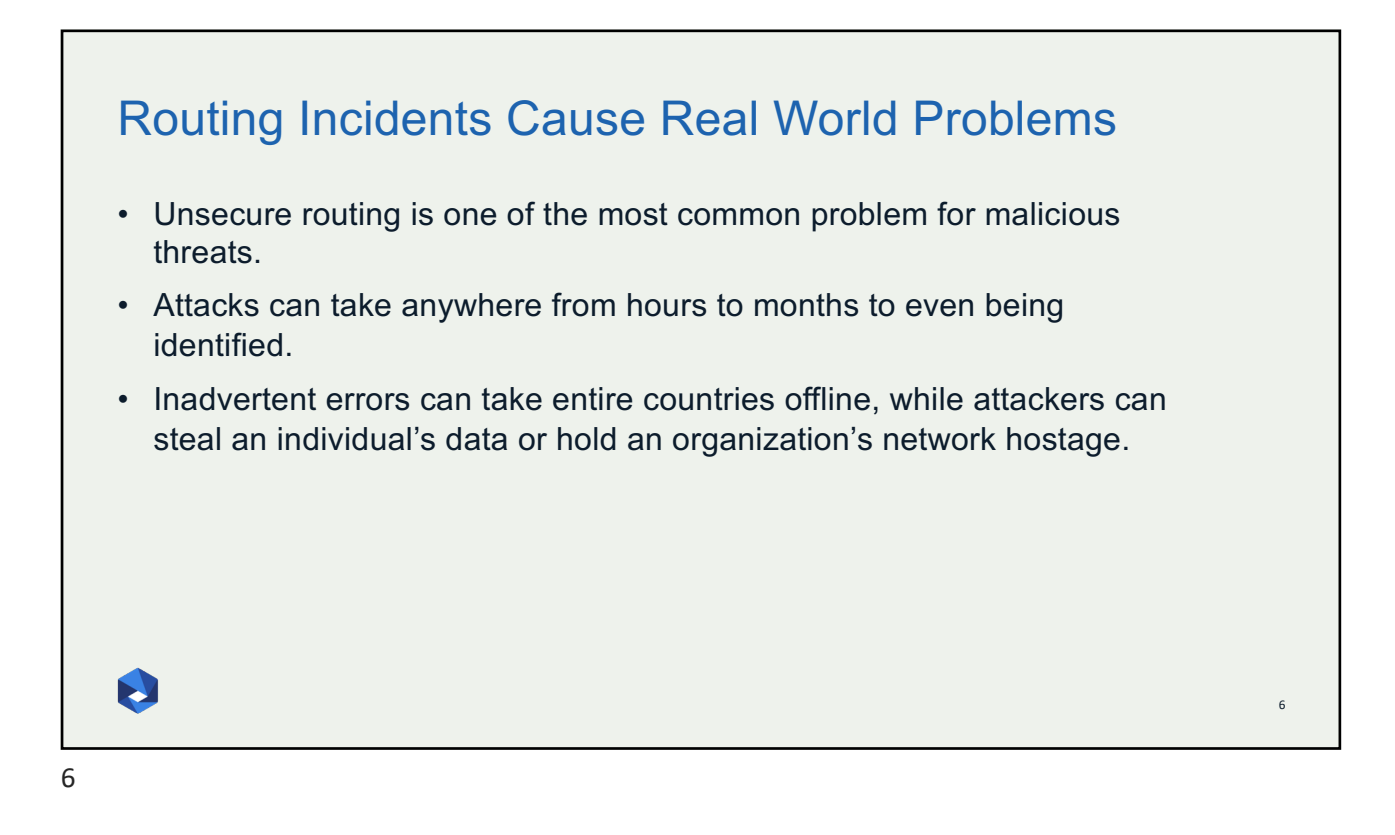

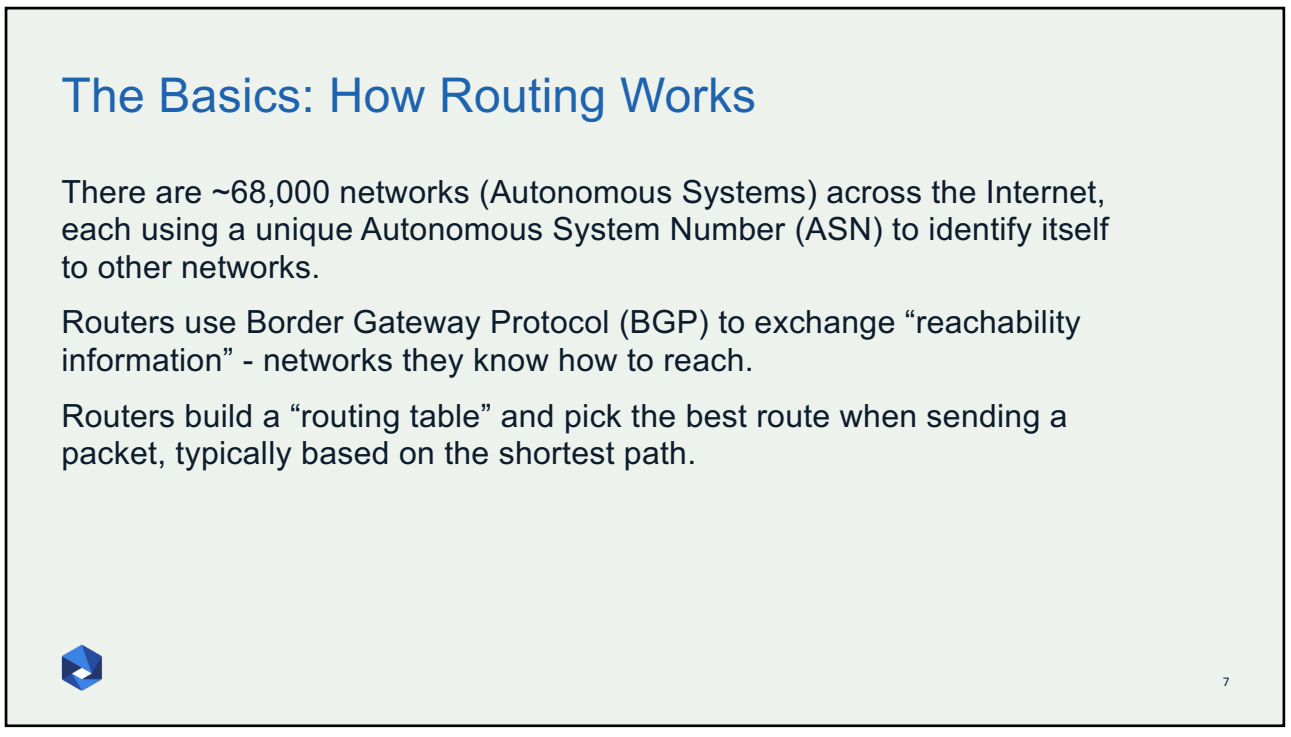

## Some Definitions

### **Router**

find path

forward packet, forward packet, forward packet, forward packet…. Something wrong…

find alternate path

forward packet, forward packet, forward packet, forward packet

repeat until powered off

❀

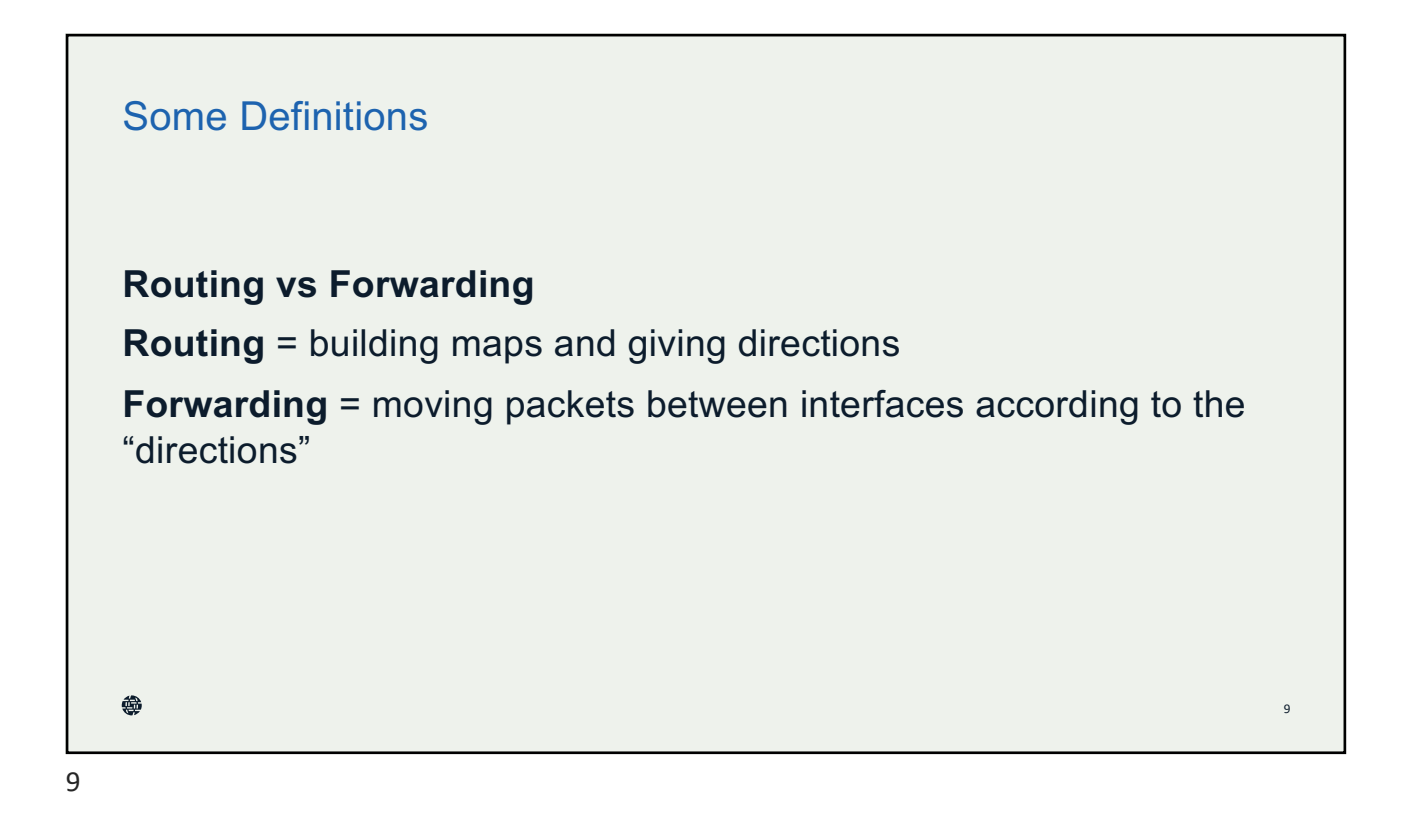

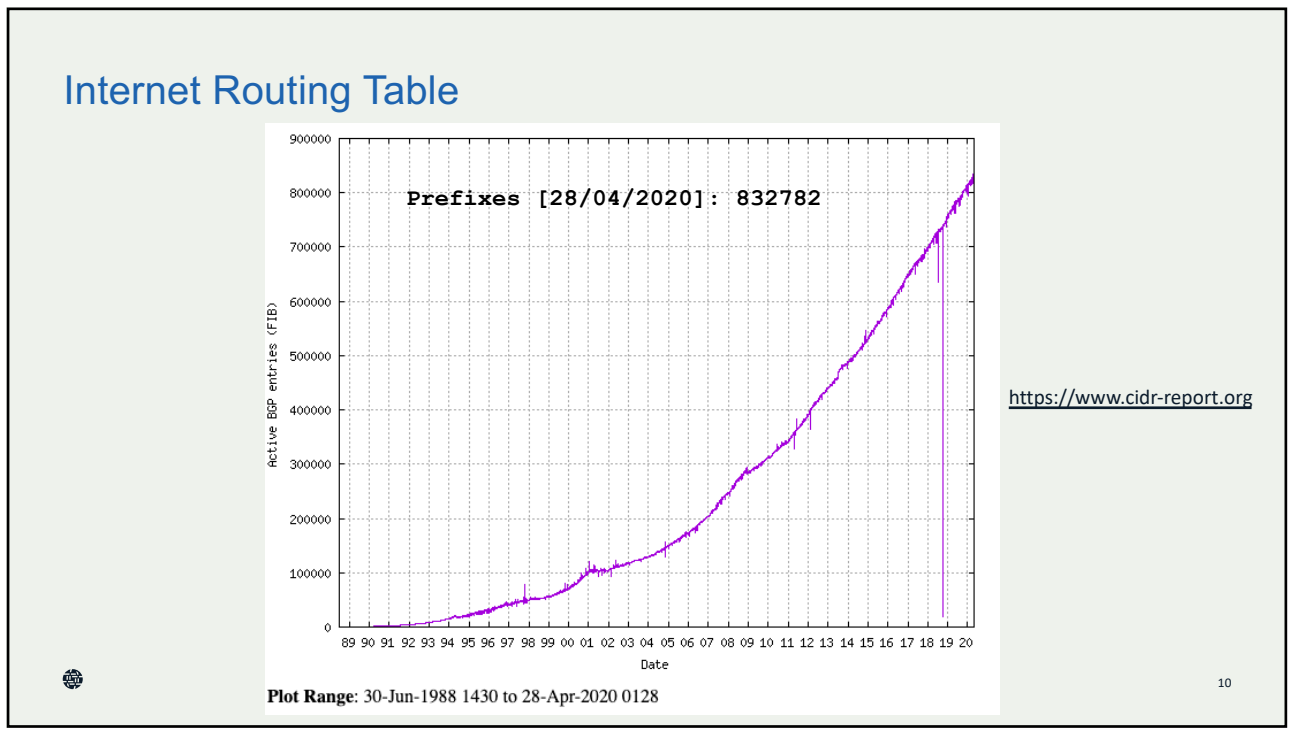

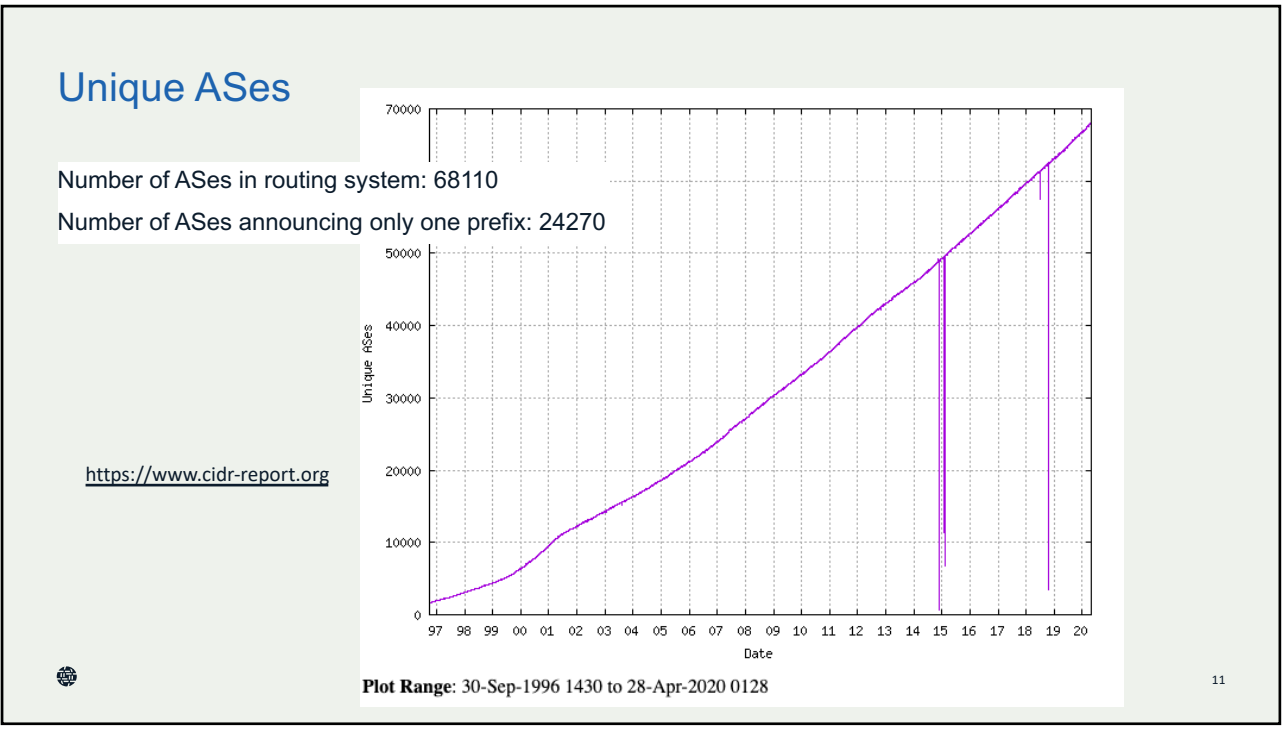

# The Honor System: Routing Issues

Border Gateway Protocol (BGP) is based entirely on trust between networks

- No built-in validation that updates are legitimate
- The chain of trust spans continents
- Lack of reliable resource data

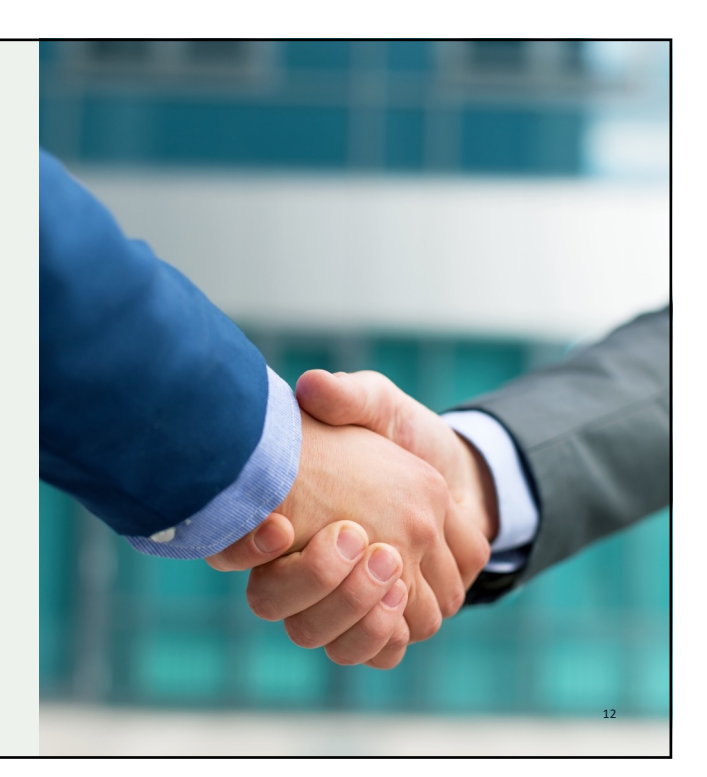

N

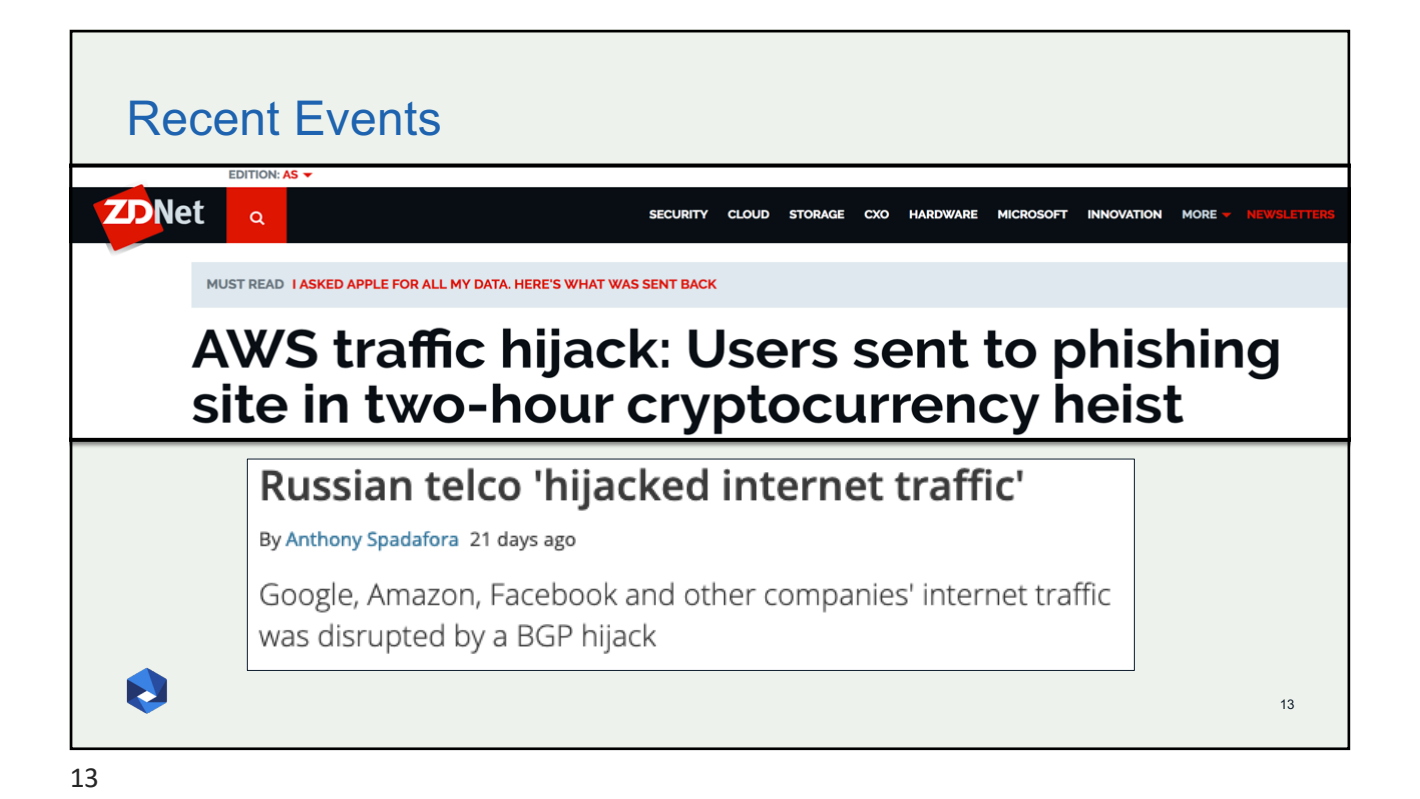

## The Threats: What's Happening?

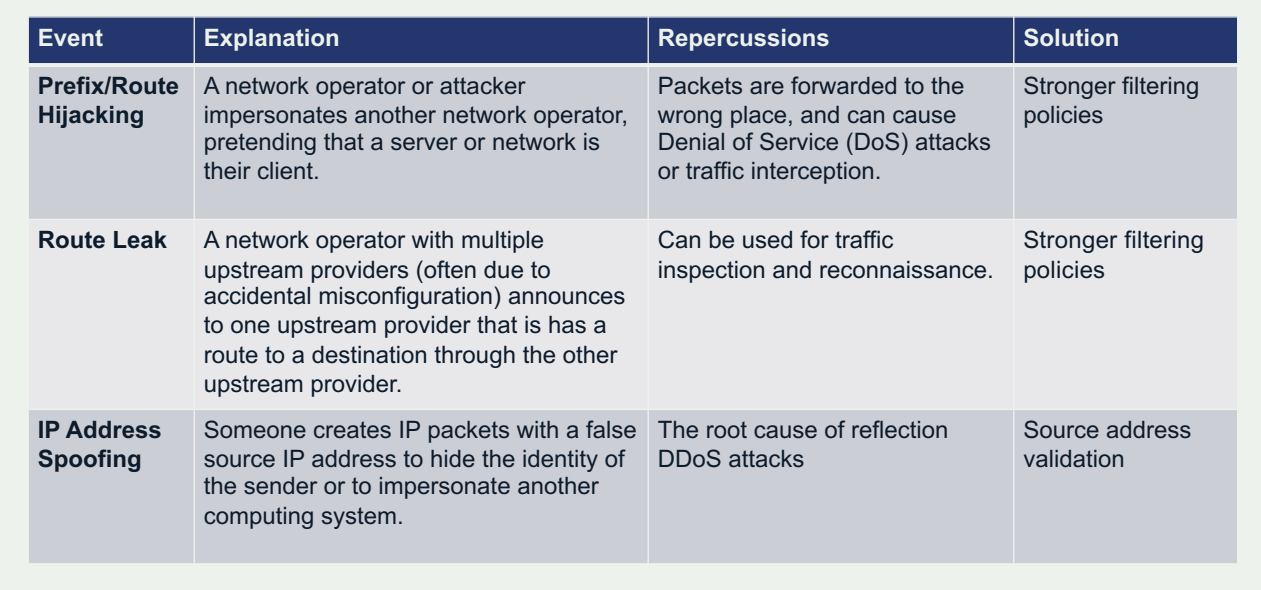

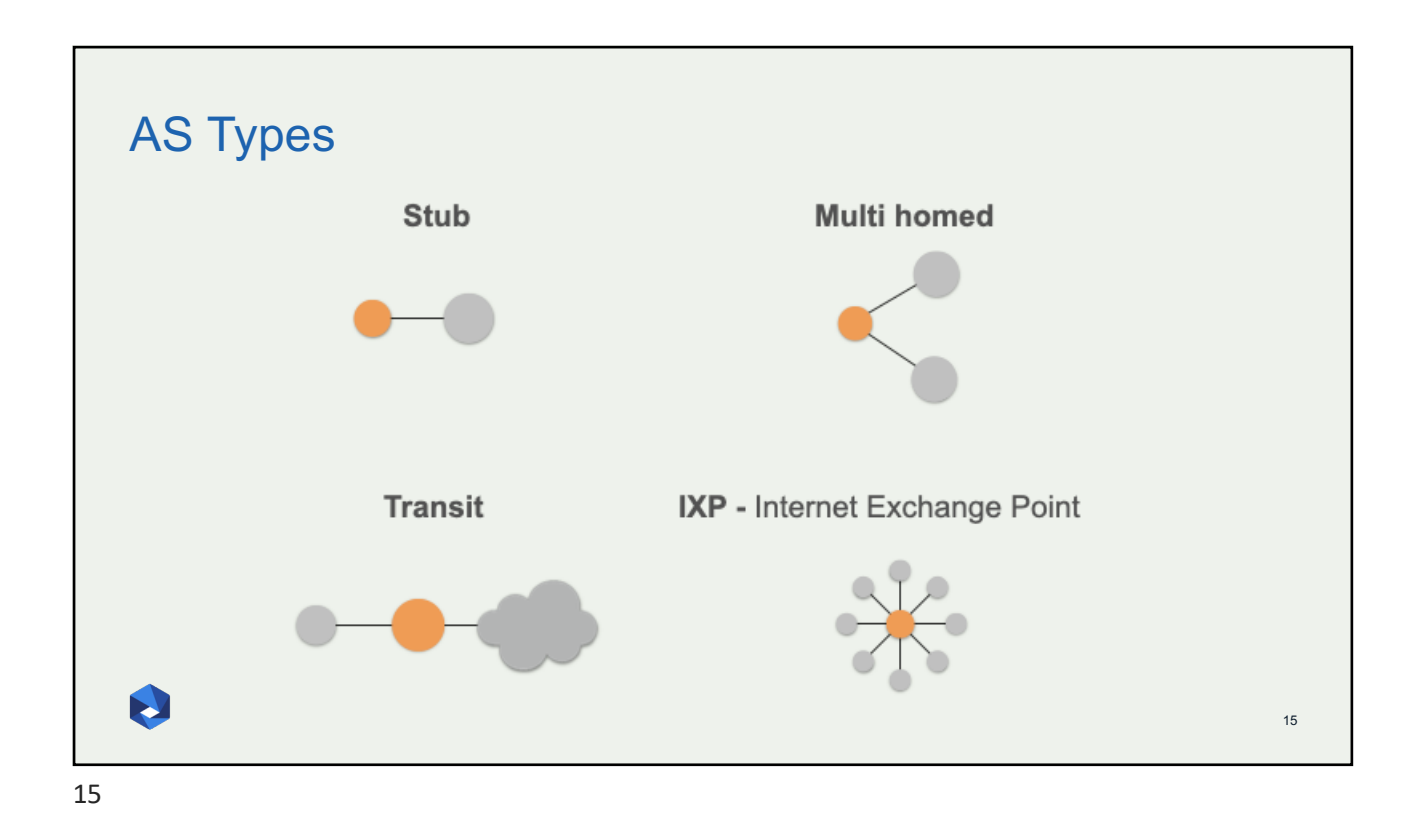

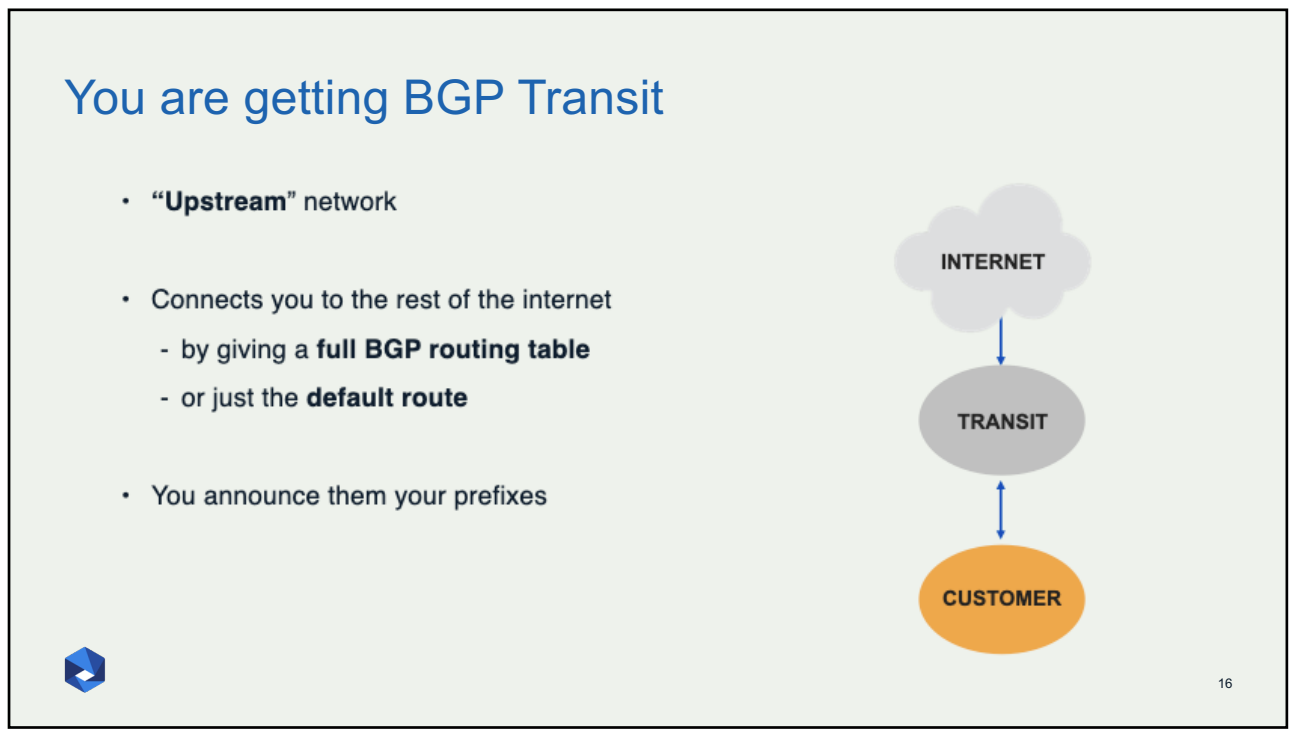

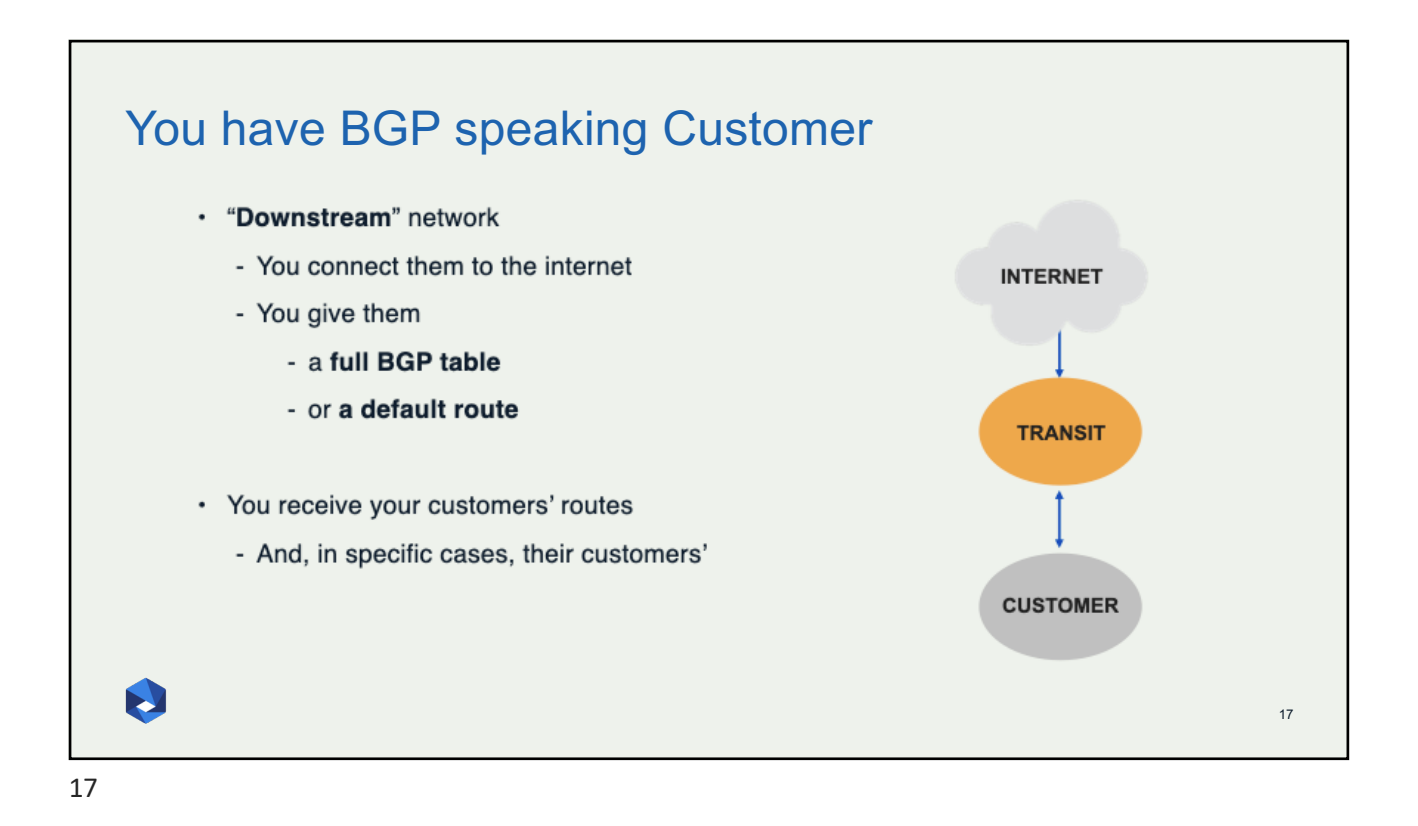

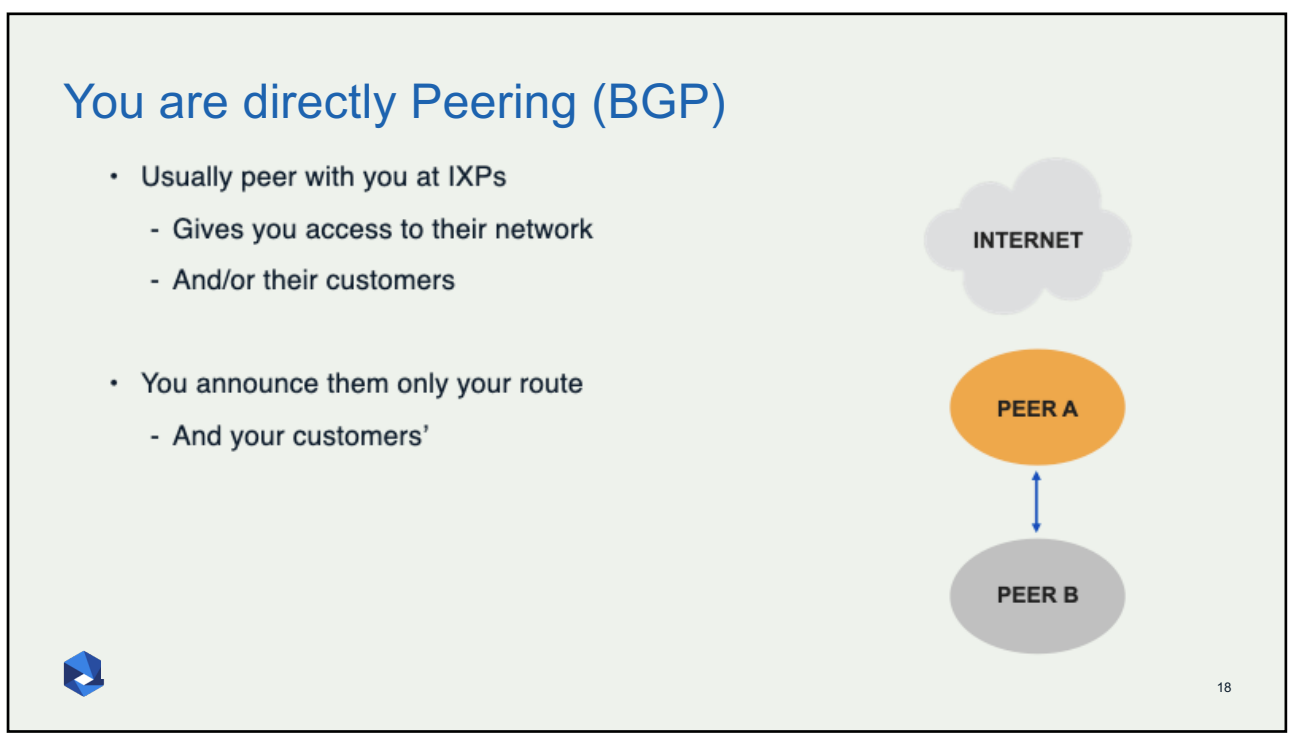

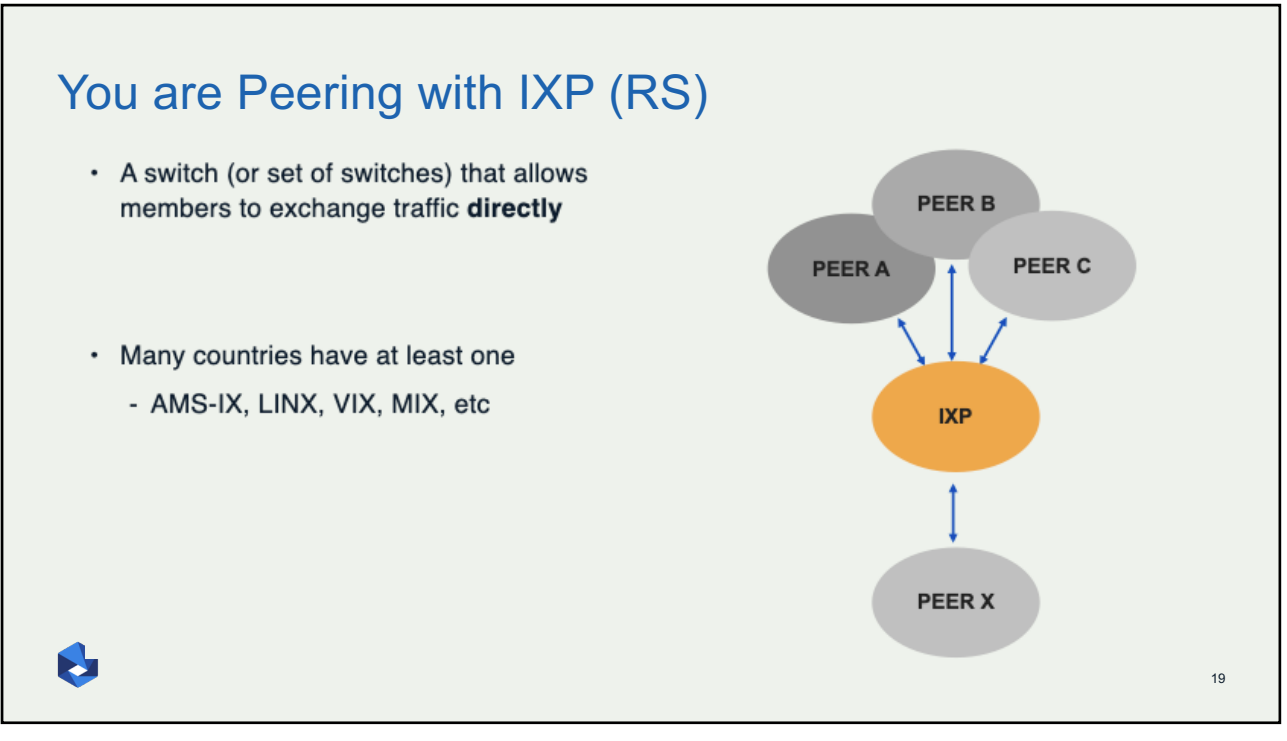

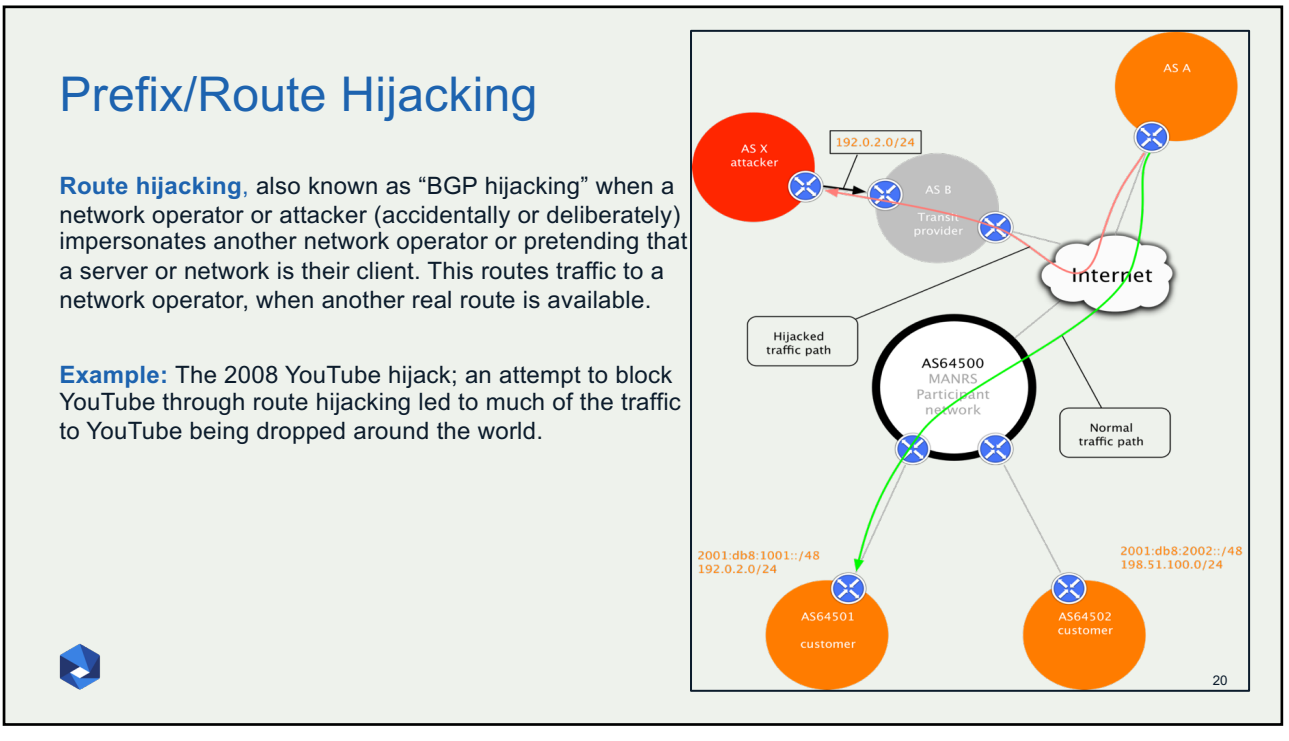

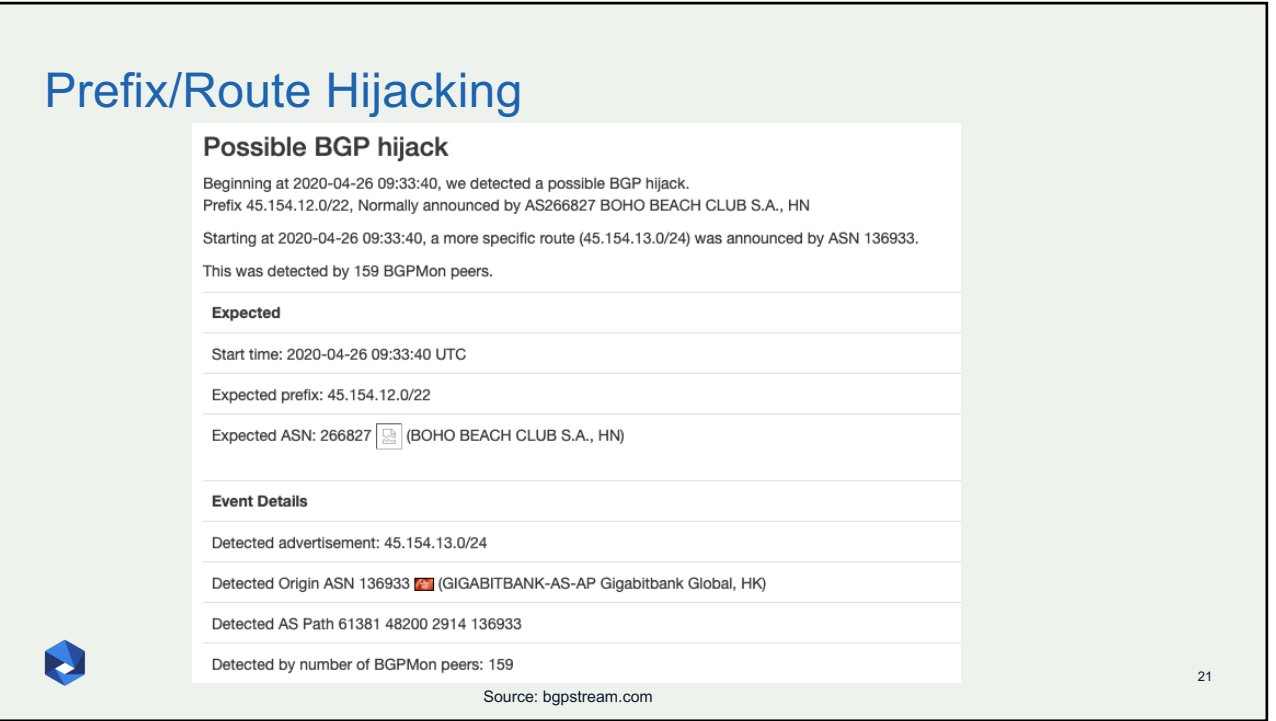

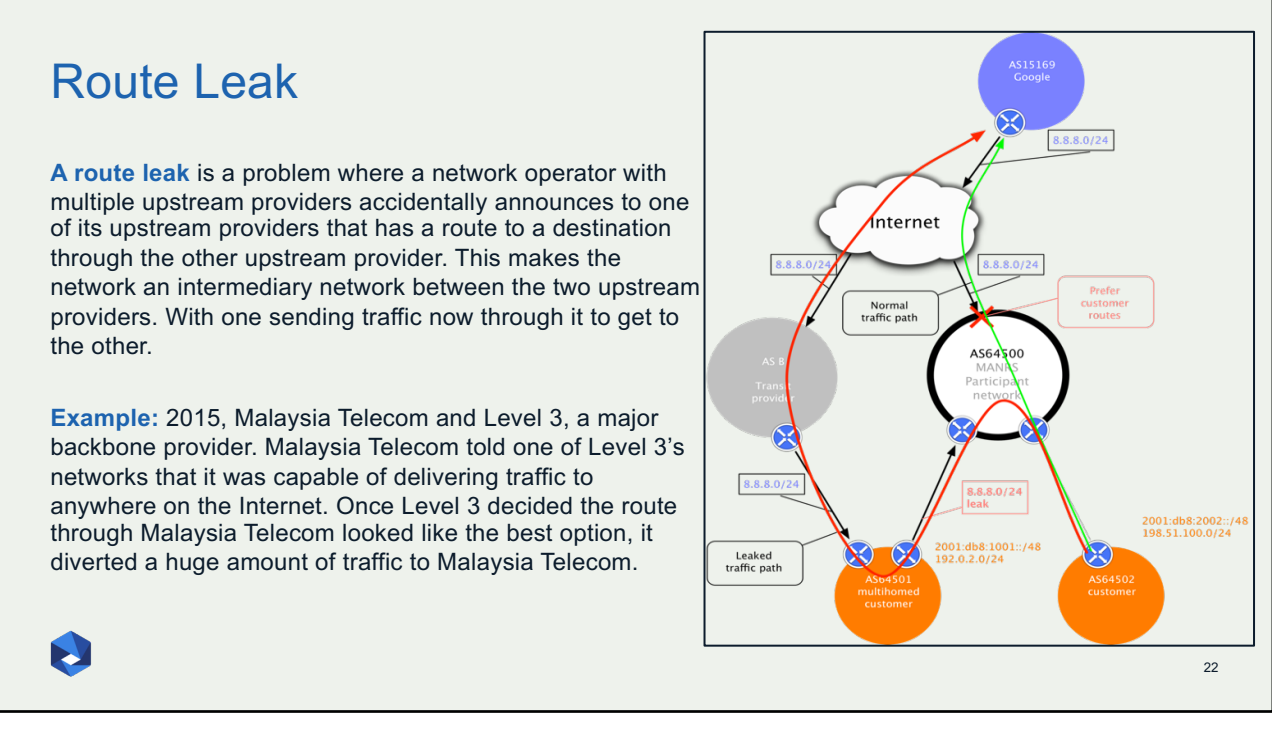

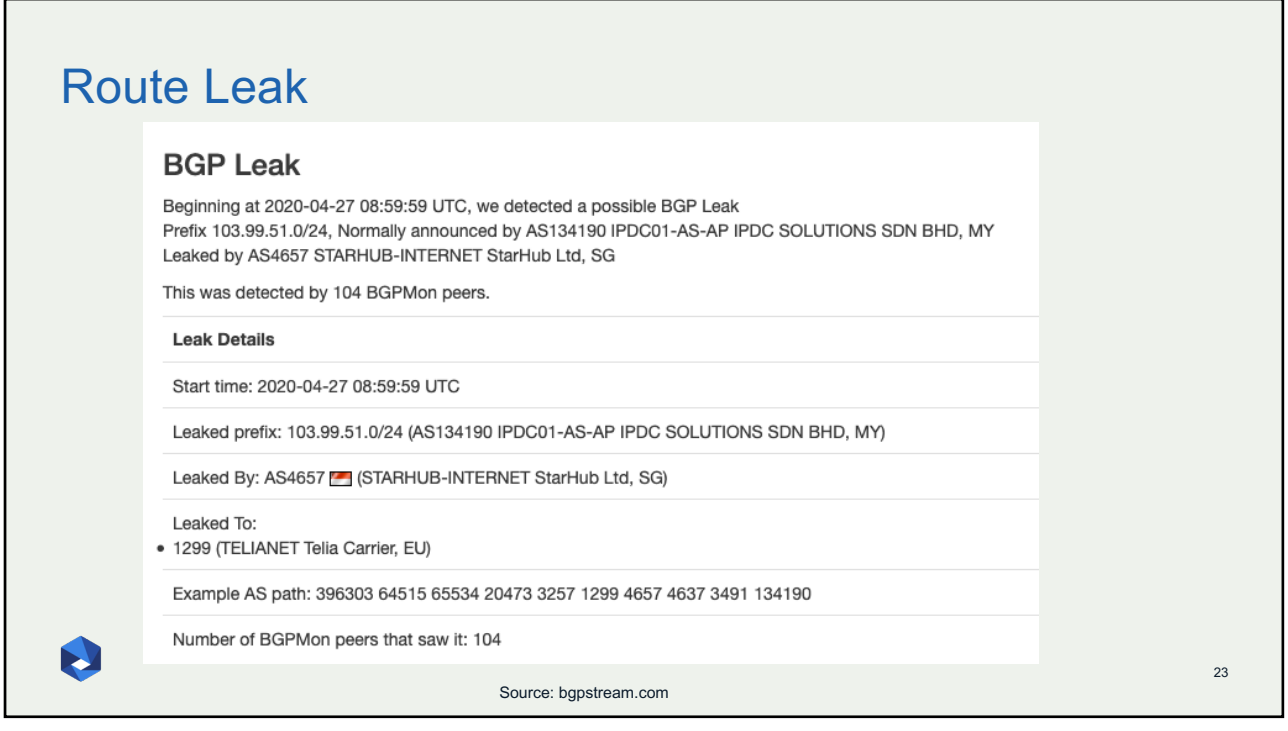

#### IP Address Spoofing **IP address spoofing** is used to hide the true identity of **DNS Amplification Attack** Open the server or to impersonate another server. This Resolver technique can be used to amplify an attack. **Example:** DNS amplification attack. By sending Open Attacker Victim Resolver multiple spoofed requests to different DNS resolvers, an attacker can prompt many responses from the DNS resolver to be sent to a target, while only using one **3876 byt** system to attack. Open Resolver **Fix:** Source address validation: systems for source address validation can help tell if the end users and customer networks have correct source IP addresses (combined with filtering). E 24 24

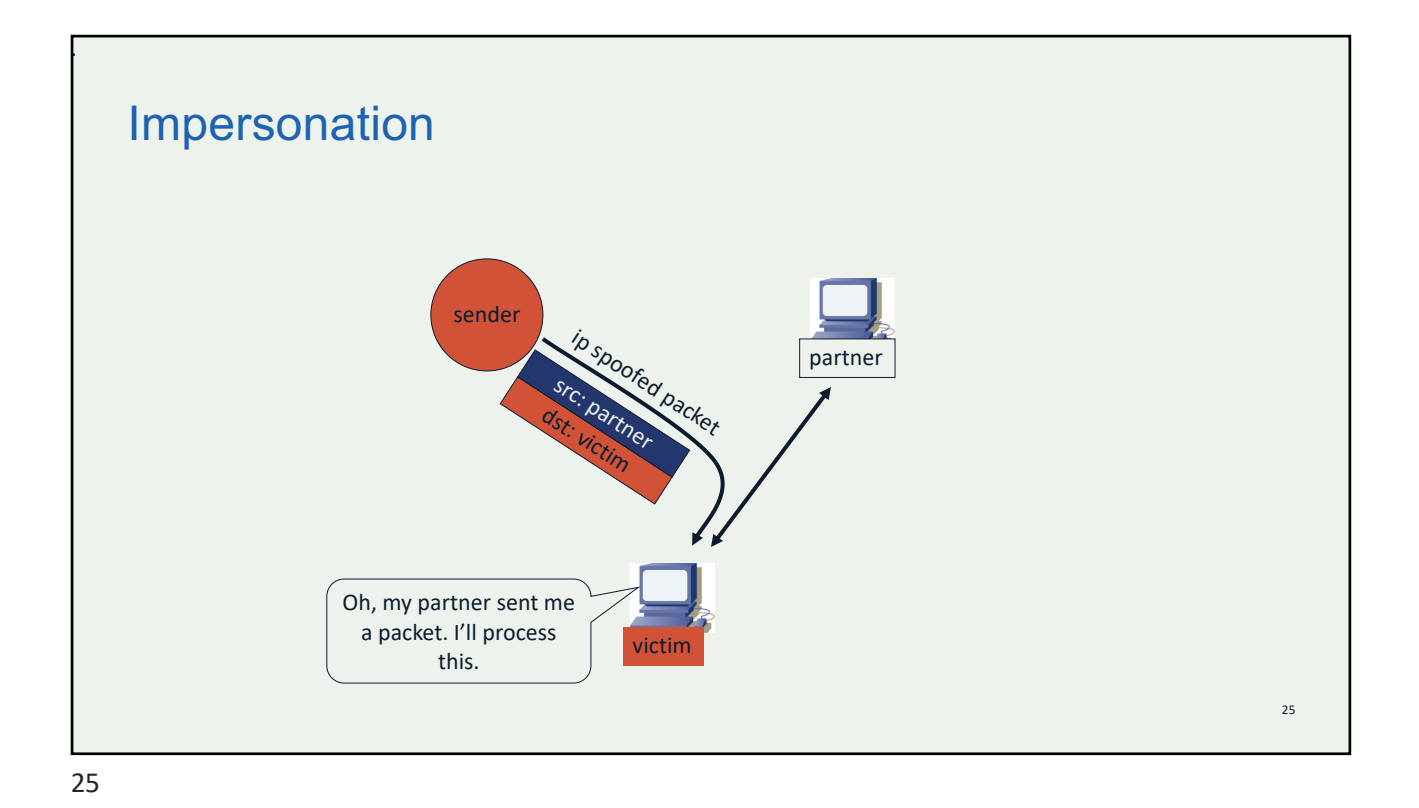

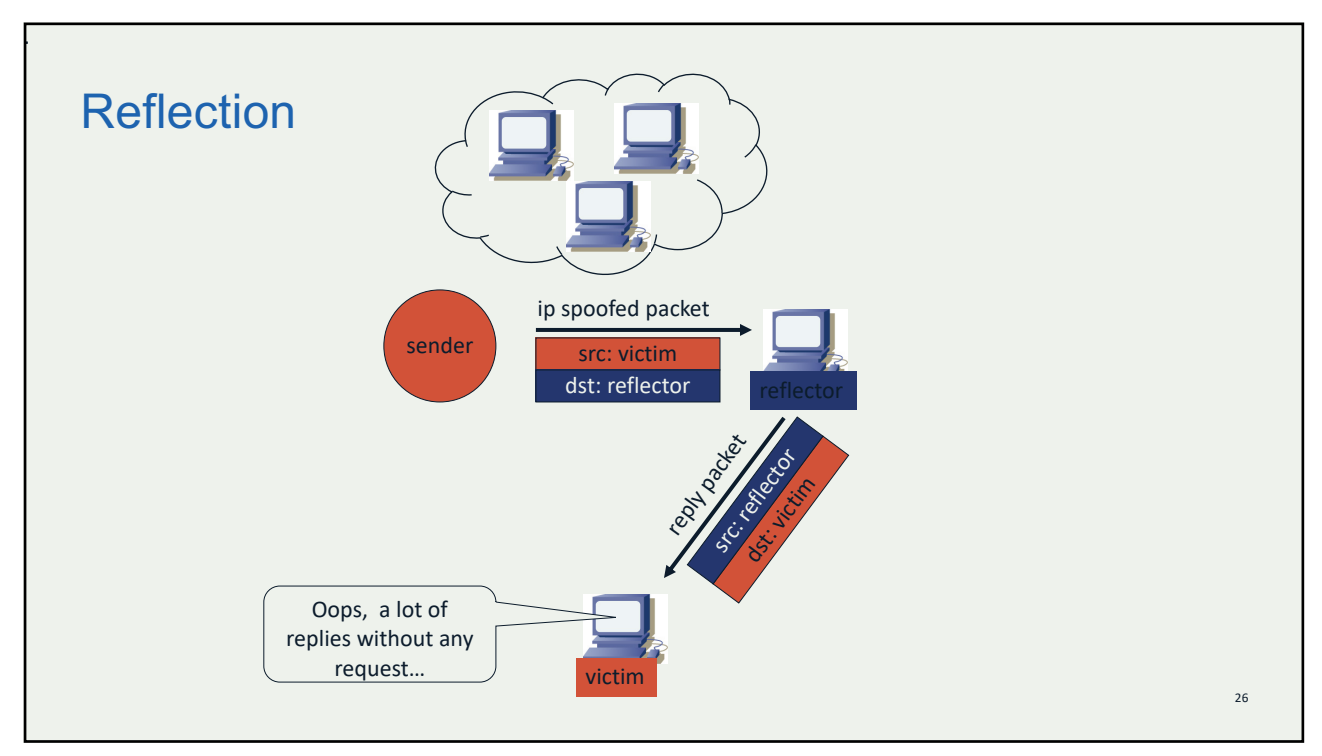

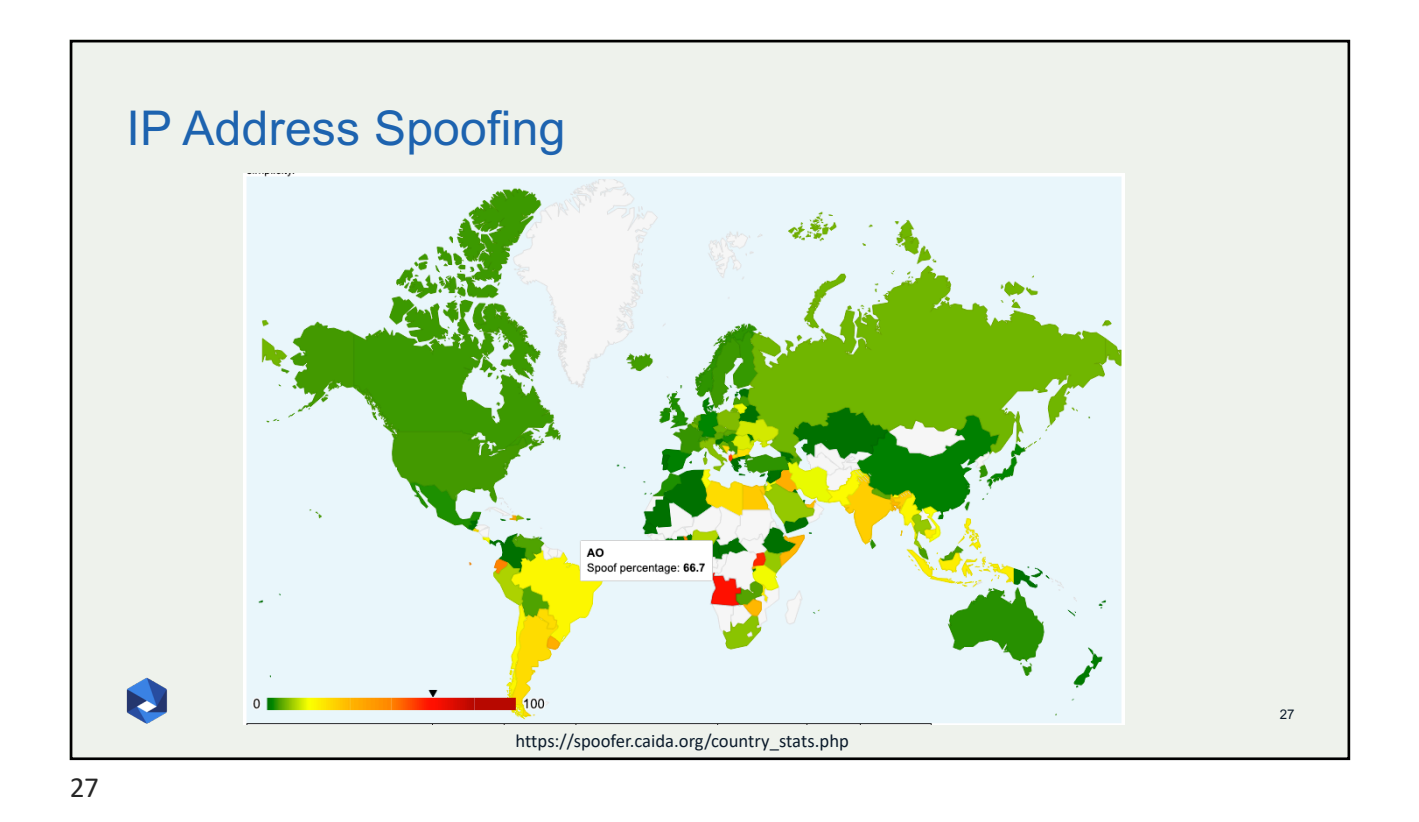

## IP Address Spoofing

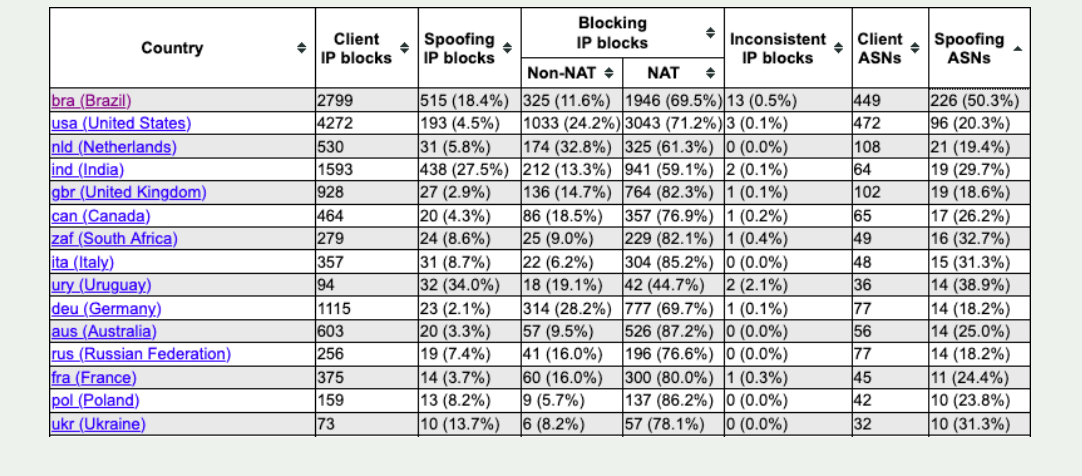

28

U

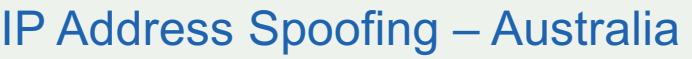

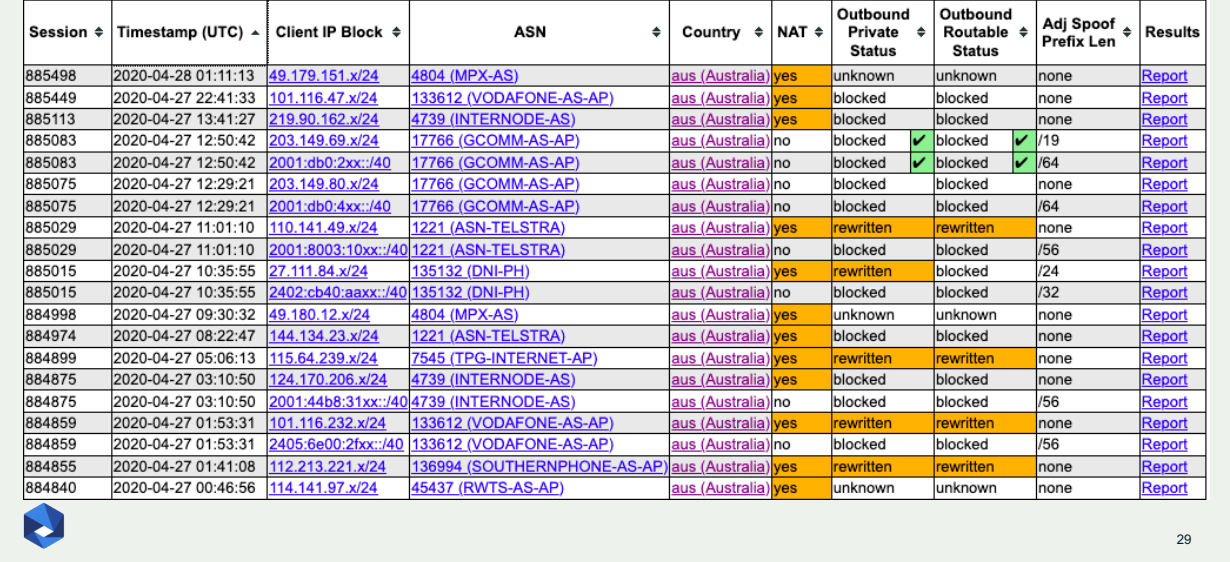

29

Г

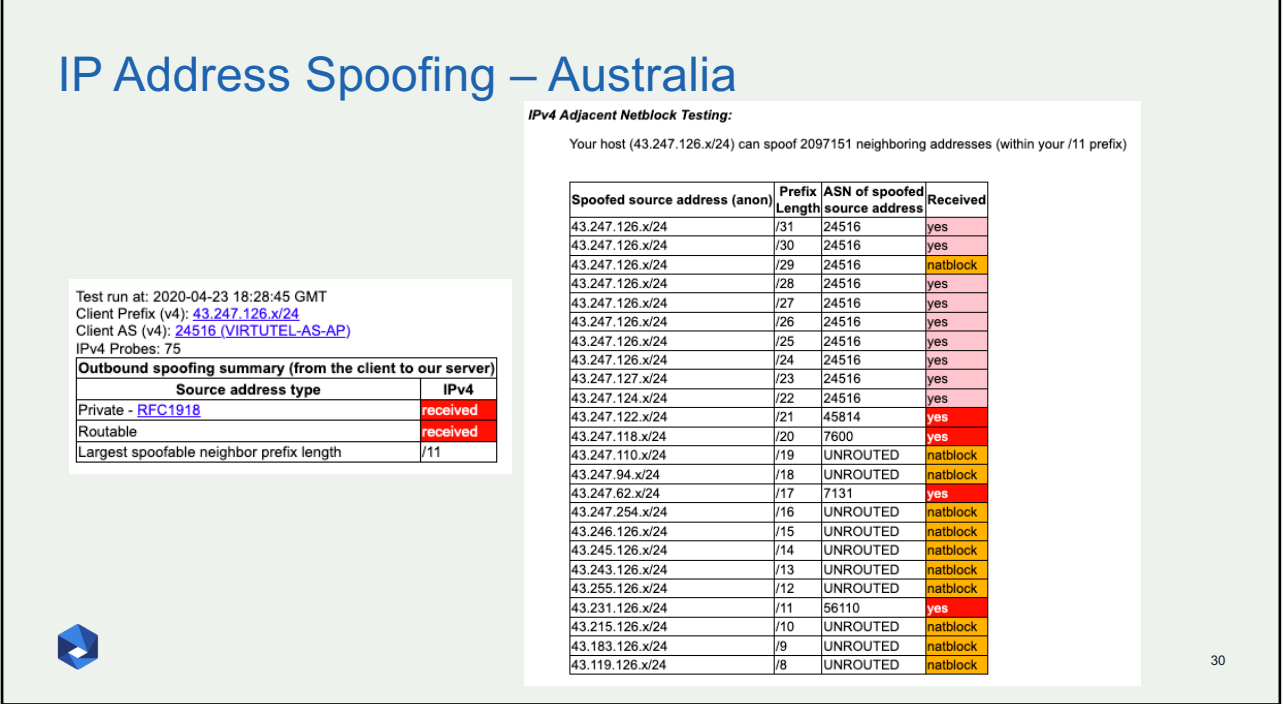

## Tools to Help

- Prefix and AS-PATH filtering
- RPKI, IRR toolset, IRRPT, BGPQ3
- BGPSEC is standardized

#### But…

- Not enough deployment
- Lack of reliable data

We need a standard approach to improving routing security.

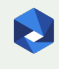

31

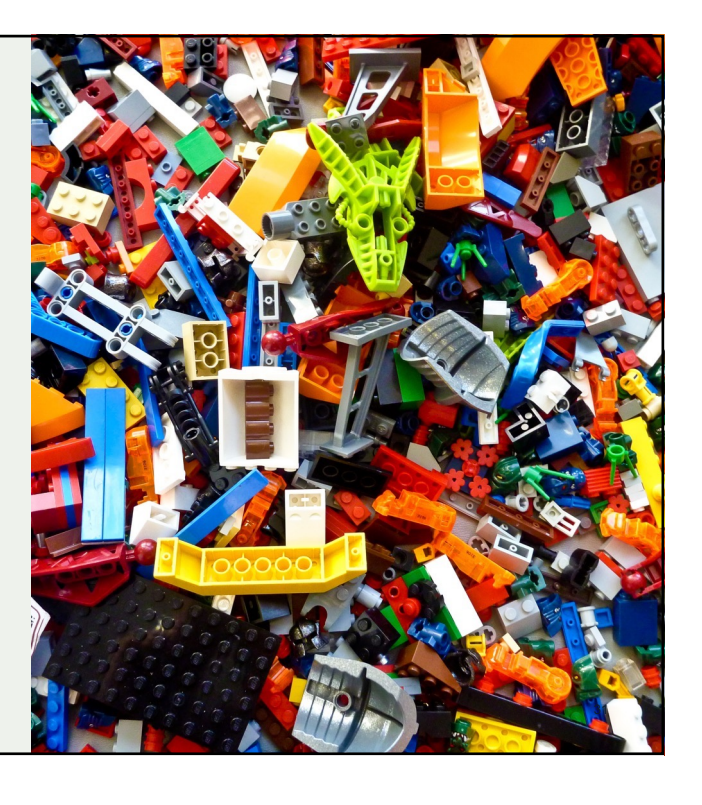

## We Are In This Together

#### **Network operators have a responsibility to ensure a globally robust and secure routing infrastructure.**

Your network's safety depends on a routing infrastructure that weeds out bad actors and accidental misconfigurations that wreak havoc on the Internet.

The more network operators work together, the fewer incidents there will be, and the less damage they can do.

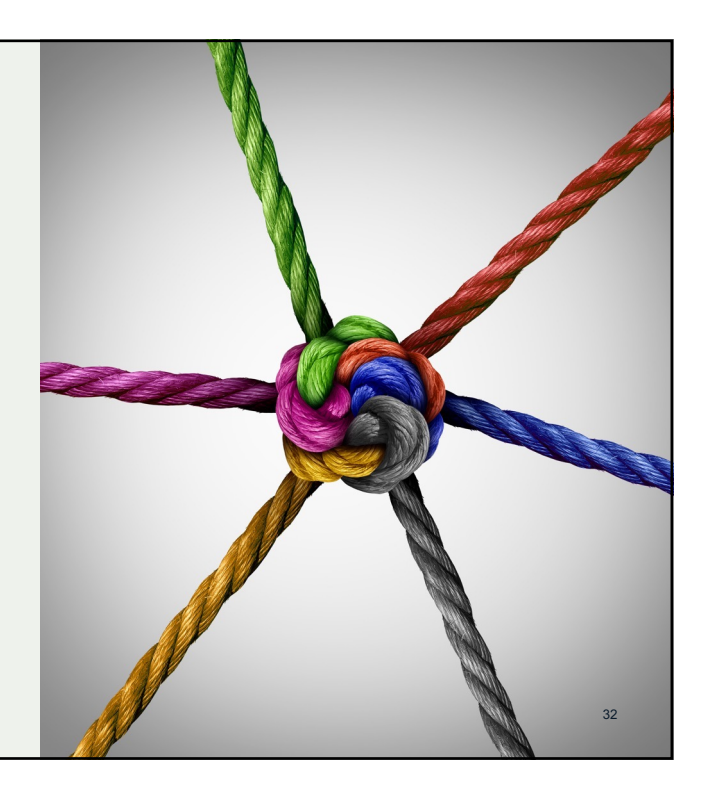

N

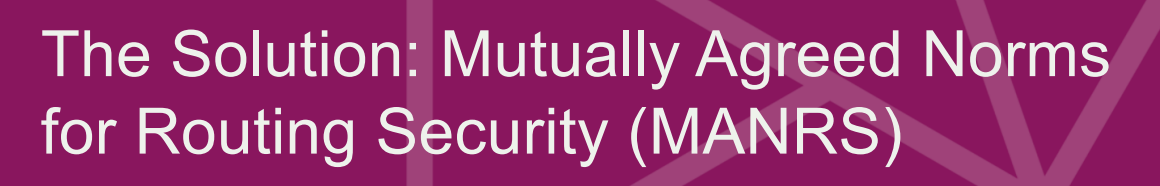

Provides crucial fixes to eliminate the most common routing threats

 $\bigotimes$ 

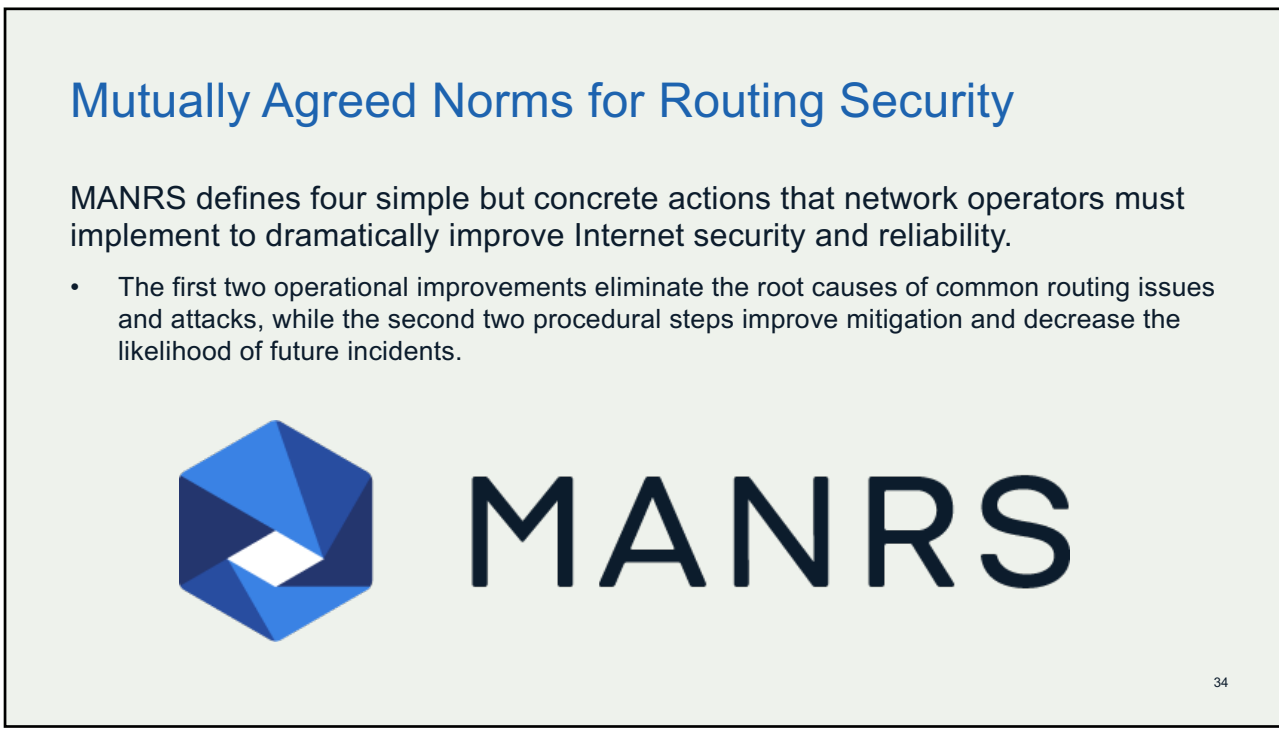

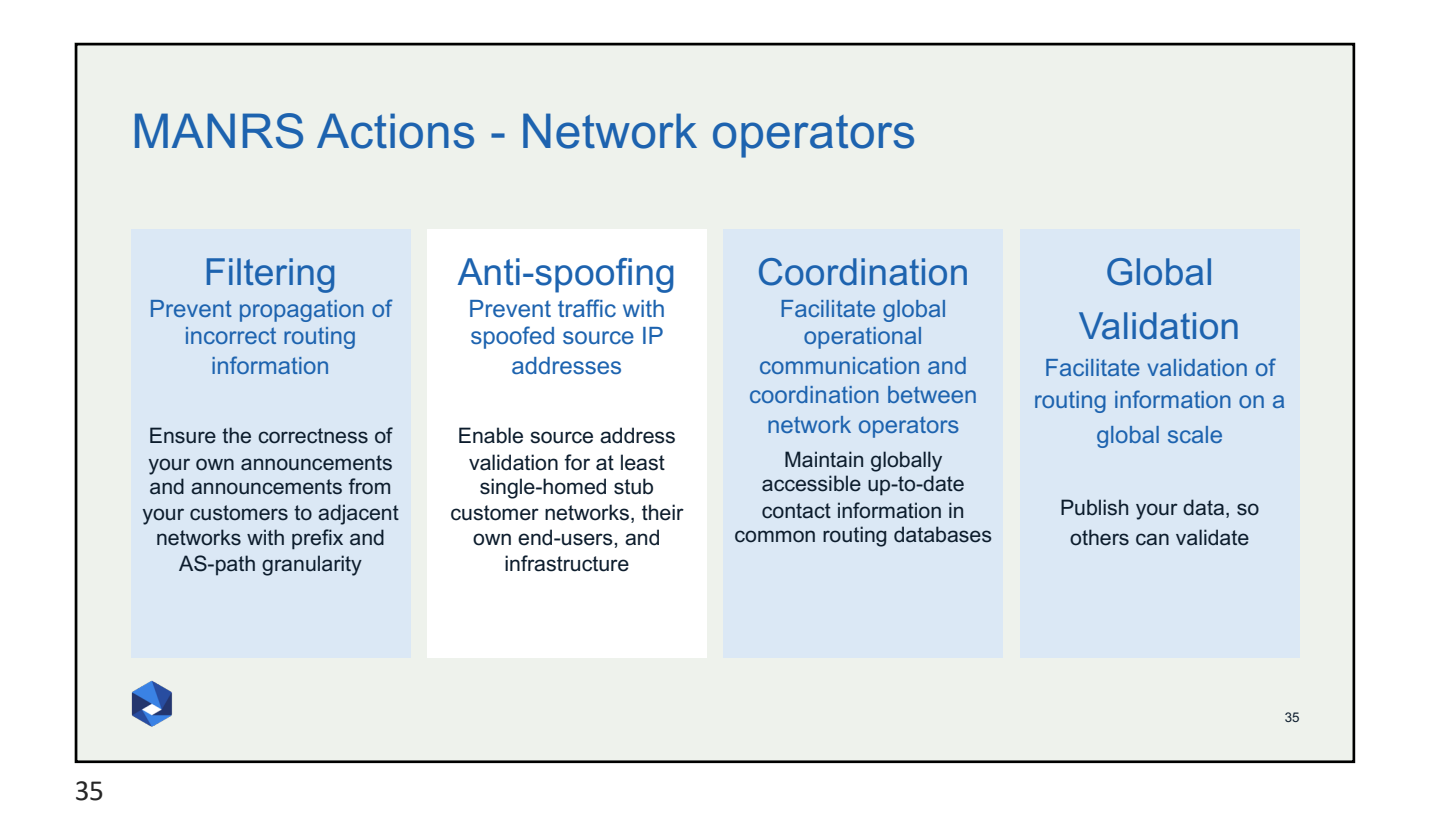

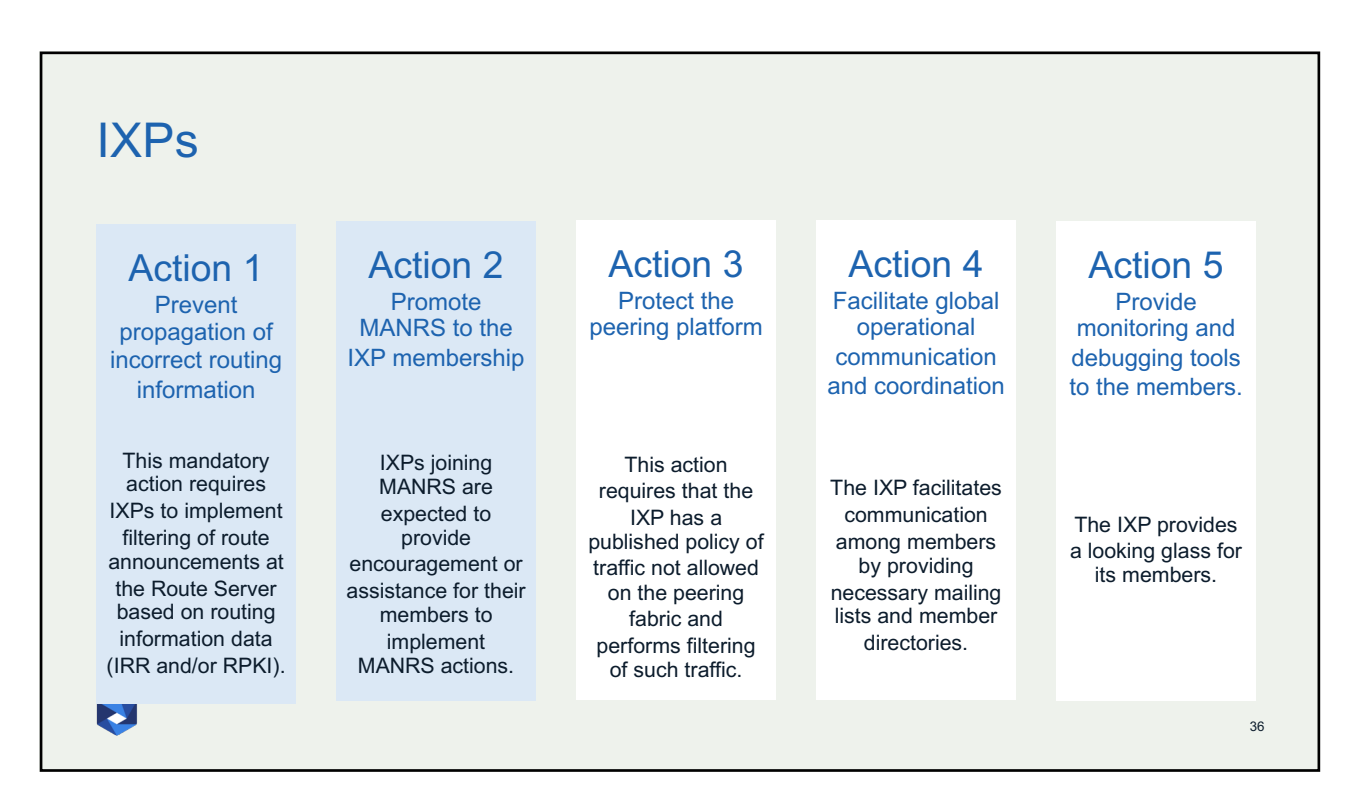

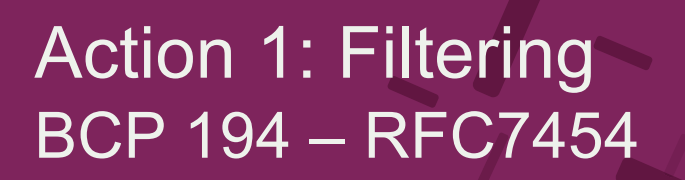

BGP Operations and Security

## 37

❀

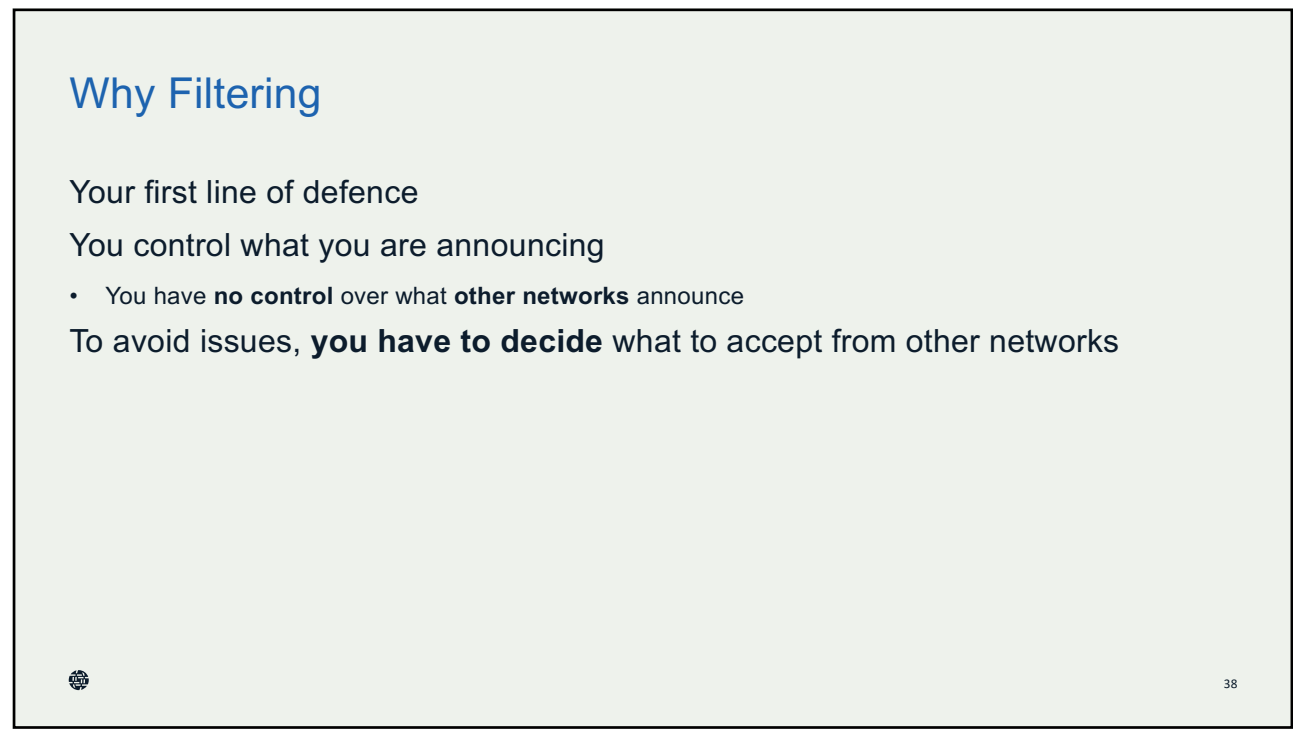

## BCP 194 – RFC7454

- The Border Gateway Protocol (BGP) is the protocol almost exclusively used in the Internet to exchange routing information between networks. Due to this central nature, it is important to understand the security measures that can and should be deployed to prevent accidental or intentional routing disturbances.
- This RFC describes measures to protect the BGP sessions itself such as Time to Live (TTL), the TCP Authentication Option (TCP-AO), and control-plane filtering. It also describes measures to better control the flow of routing information, using prefix filtering and automation of prefix filters, max-prefix filtering, Autonomous System (AS) path filtering, route flap dampening, and BGP community scrubbing.

```
盦
```
39

## BCP 194 – Prefix Filtering

• IPv4 and IPv6 Special-Purpose Prefixes

The IANA IPv4 and IPv6 Special-Purpose Address Registry maintains the list of special-purpose prefixes and their routing scope, and it SHOULD be used for prefix-filter configuration.

#### • **Unallocated Prefixes**

IANA allocates prefixes to RIRs that in turn allocate prefixes to LIRs (Local Internet Registries). It is wise not to accept routing table prefixes that are not allocated by IANA and/or RIRs. This section details the options for building a list of allocated prefixes at every level. It is important to understand that filtering unallocated prefixes requires constant updates, as prefixes are continually allocated. Therefore, automation of such prefix filters is key for the success of this approach.

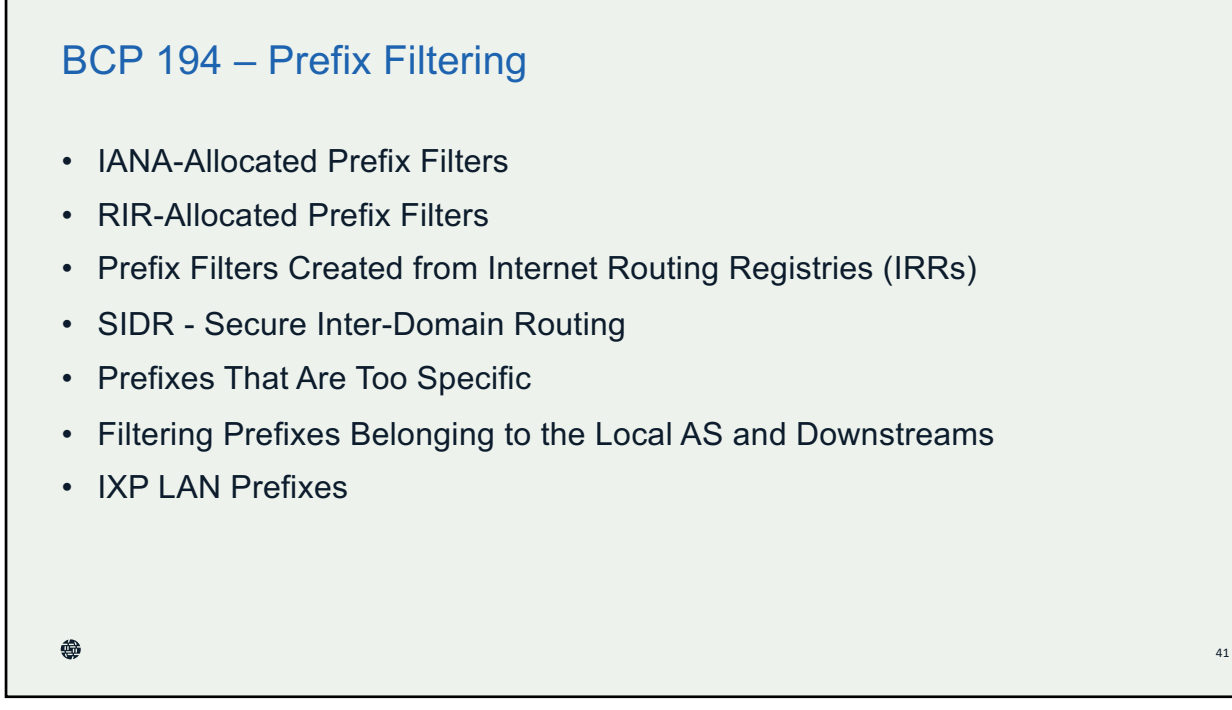

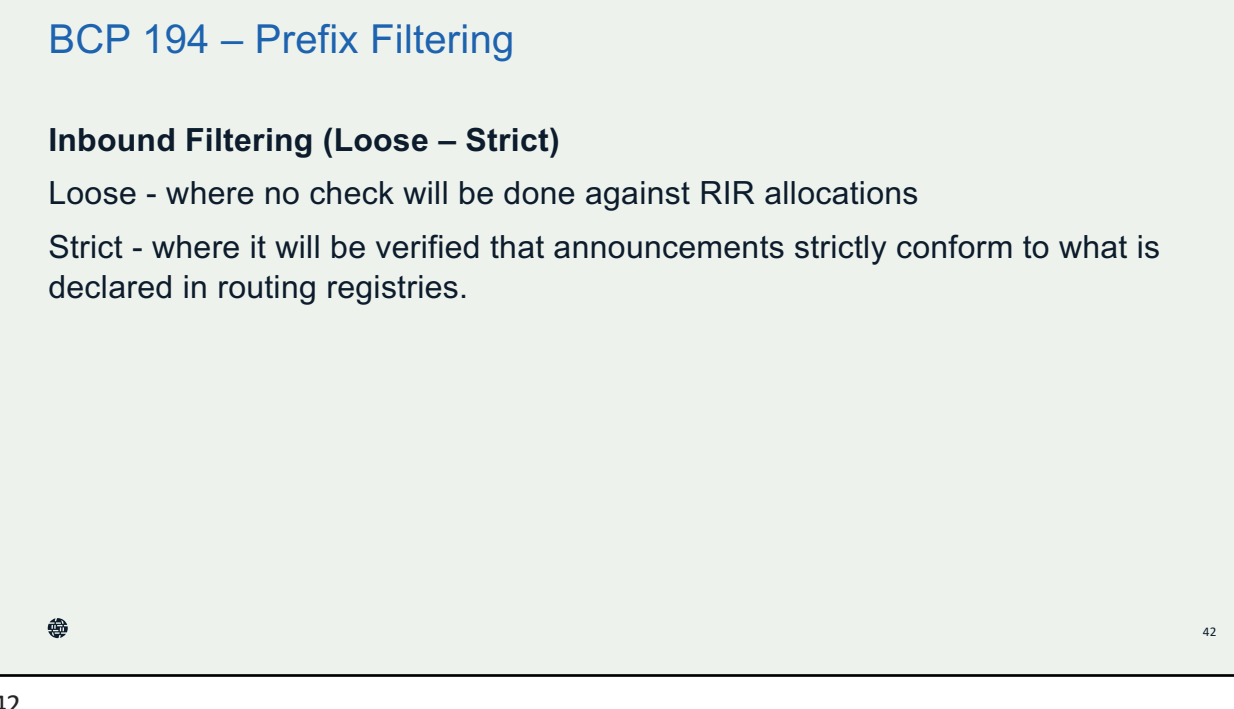

44

## BCP 194 – Prefix Filtering

#### **Inbound Filtering Loose Option**

In this case, the following prefixes received from a BGP peer will be filtered:

- prefixes that are not globally routable
- prefixes not allocated by IANA (IPv6 only)
- routes that are too specific
- prefixes belonging to the local AS
- IXP LAN prefixes
- the default route

```
♠
```

```
43
```
## BCP 194 – Prefix Filtering

#### **Inbound Filtering Strict Option**

In this case, filters are applied to make sure advertisements strictly conform to what is declared in routing registries. This varies across the registries and regions of the Internet.

In addition to this, apply the following filters beforehand in case the routing registry that's used as the source of information by the script is not fully trusted:

- prefixes that are not globally routable
- routes that are too specific
- prefixes belonging to the local AS
- IXP LAN prefixes and the default route

❀

## BCP 194 – Prefix Filtering

#### **Outbound Filtering**

The configuration should ensure that only appropriate prefixes are sent. These can be, for example, prefixes belonging to both the network in question and its downstream. This can be achieved by using BGP communities, AS paths, or both. Also, it may be desirable to add the following filters before any policy to avoid unwanted route announcements due to bad configuration:

- Prefixes that are not globally routable
- Routes that are too specific
- IXP LAN prefixes
- The default route

#### 益

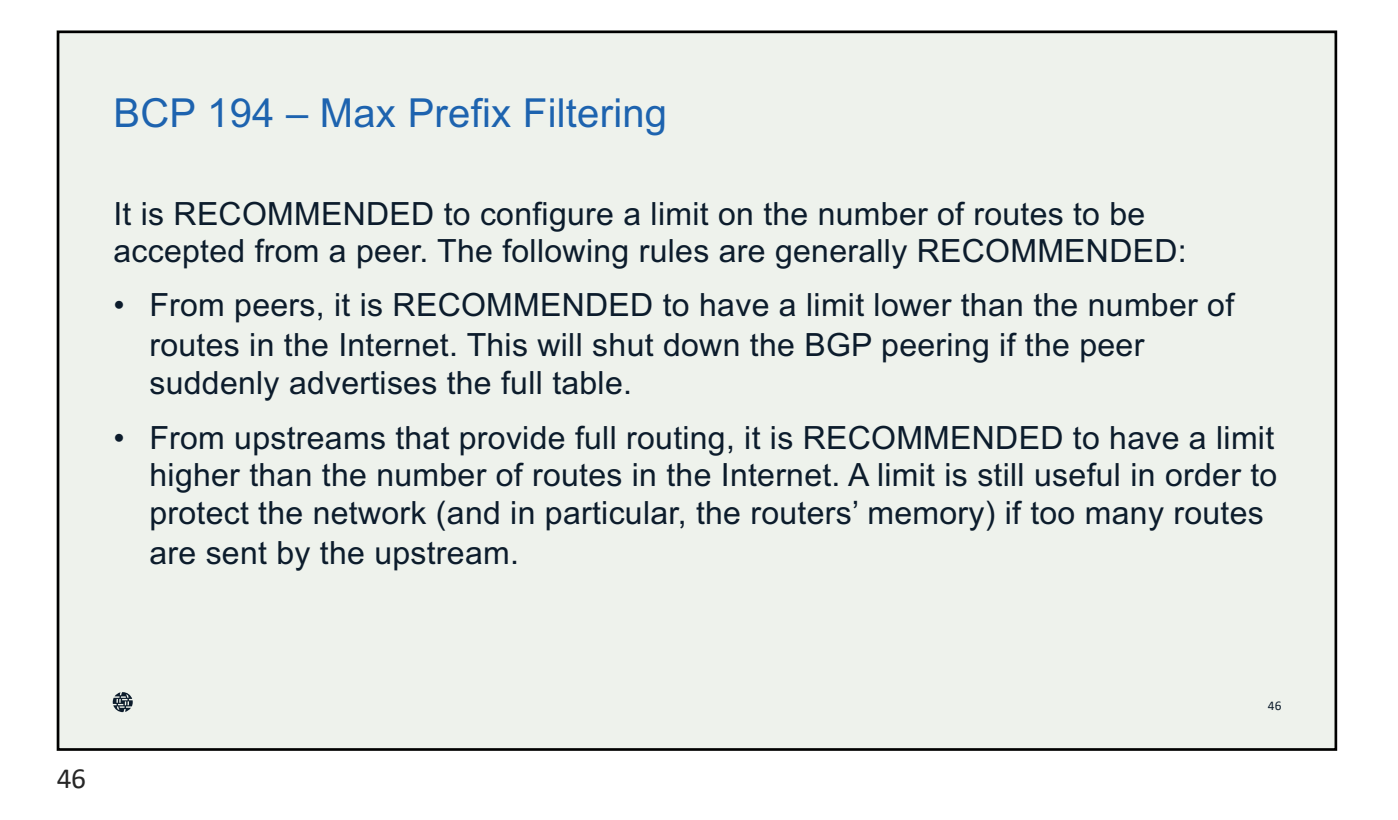

## BCP 194 – AS Path Filtering

Following are the RECOMMENDED practices when processing BGP AS paths.

- Network administrators SHOULD accept from customers only 2-byte or 4-byte AS paths containing ASNs belonging to (or authorized to transit through) the customer.
- Network administrators SHOULD NOT accept prefixes with private AS numbers in the AS path unless the prefixes are from customers.
- Network administrators SHOULD NOT accept prefixes when the first AS number in the AS path is not the one of the peer's unless the peering is done toward a BGP route server
- Network administrators SHOULD NOT advertise prefixes with upstream AS numbers in the AS path to their peering AS unless they intend to provide transit for these prefixes. æ

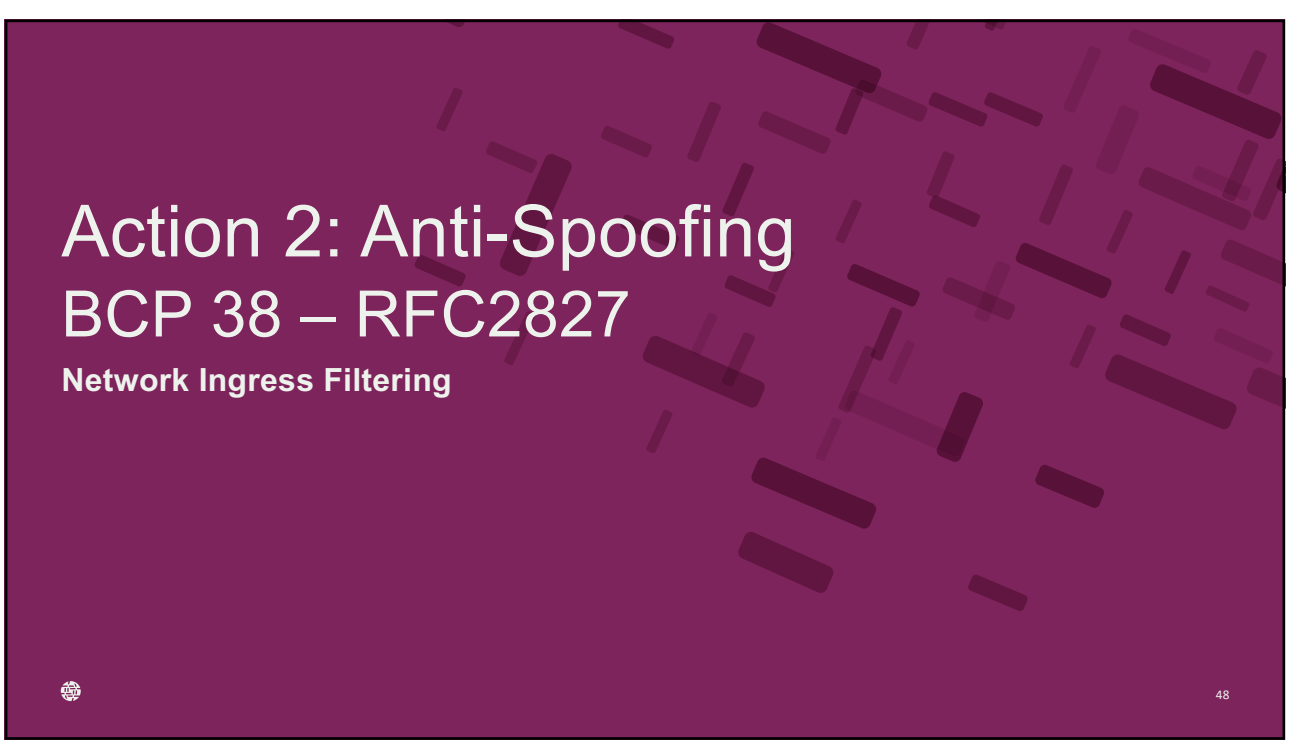

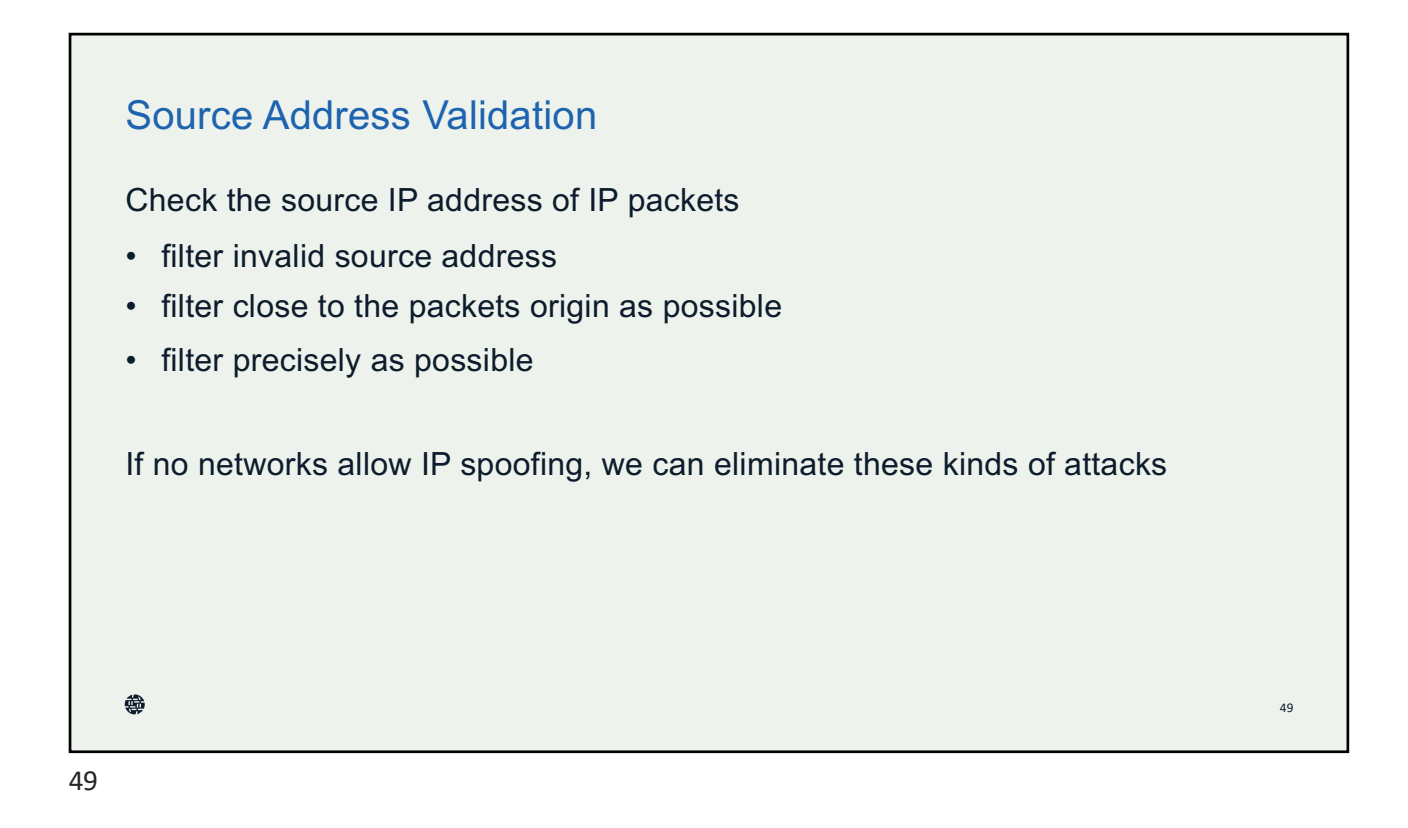

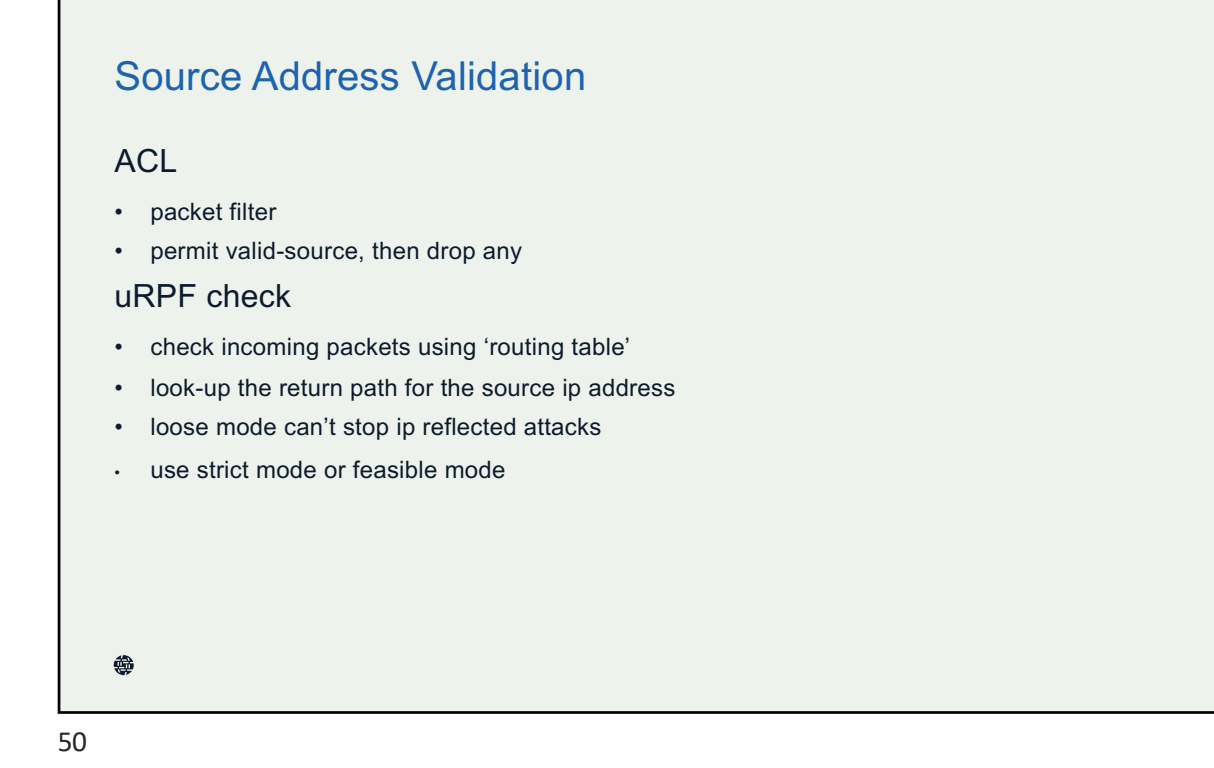

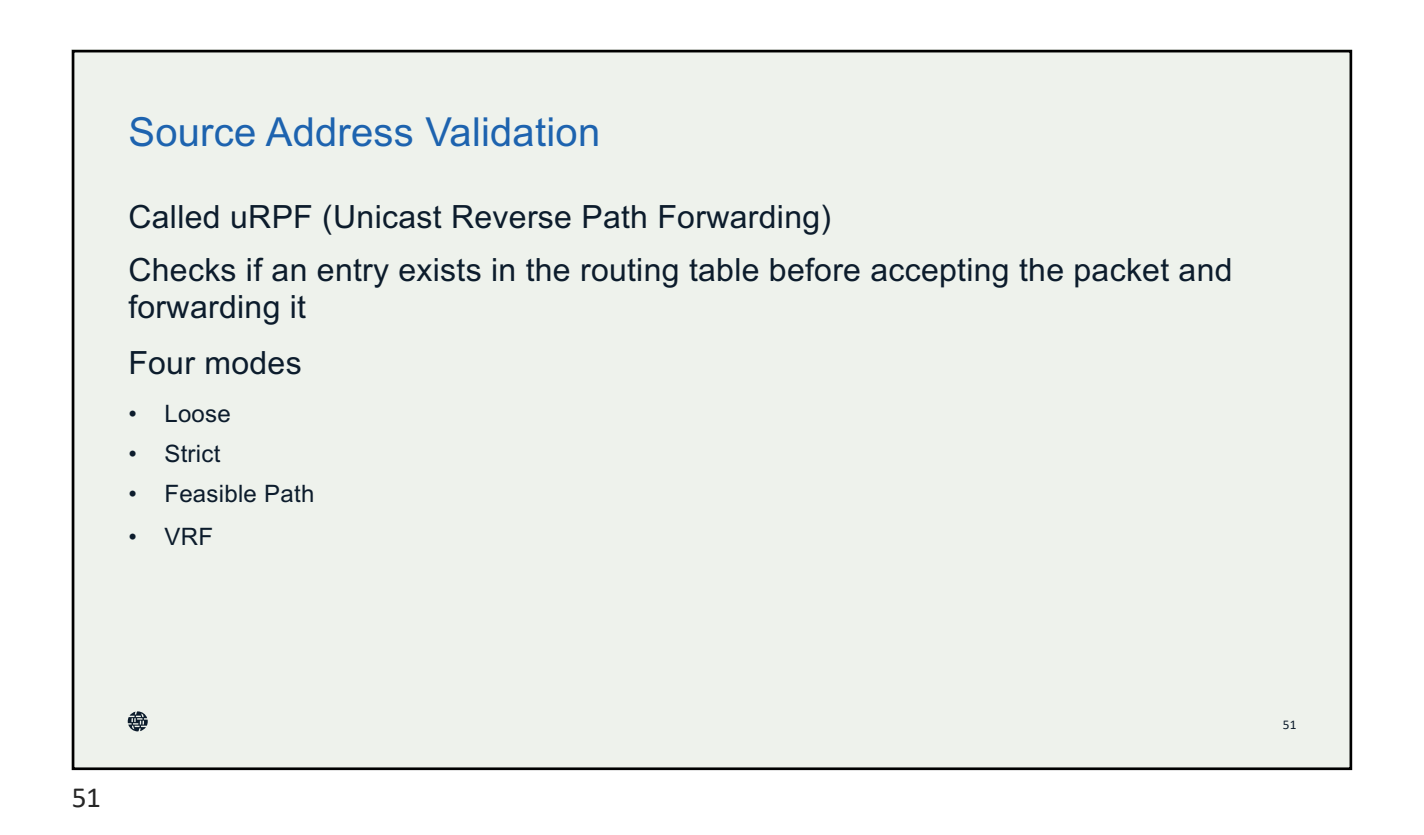

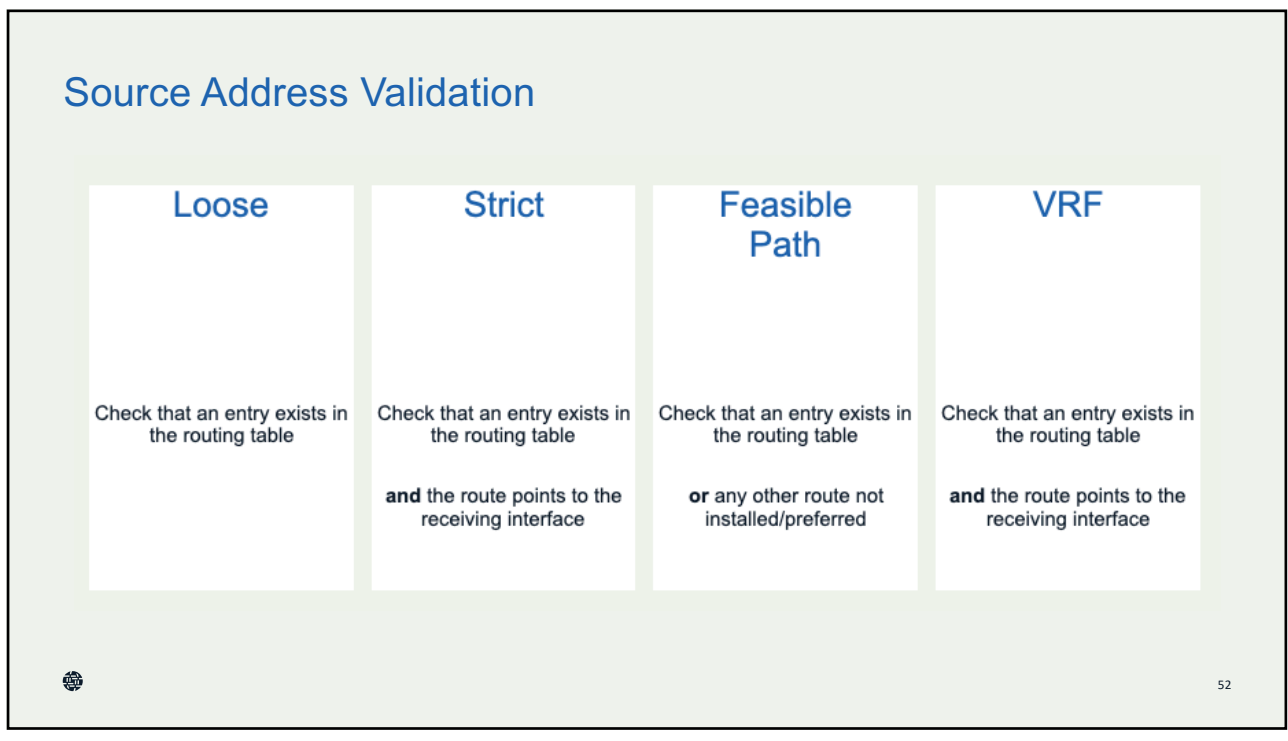

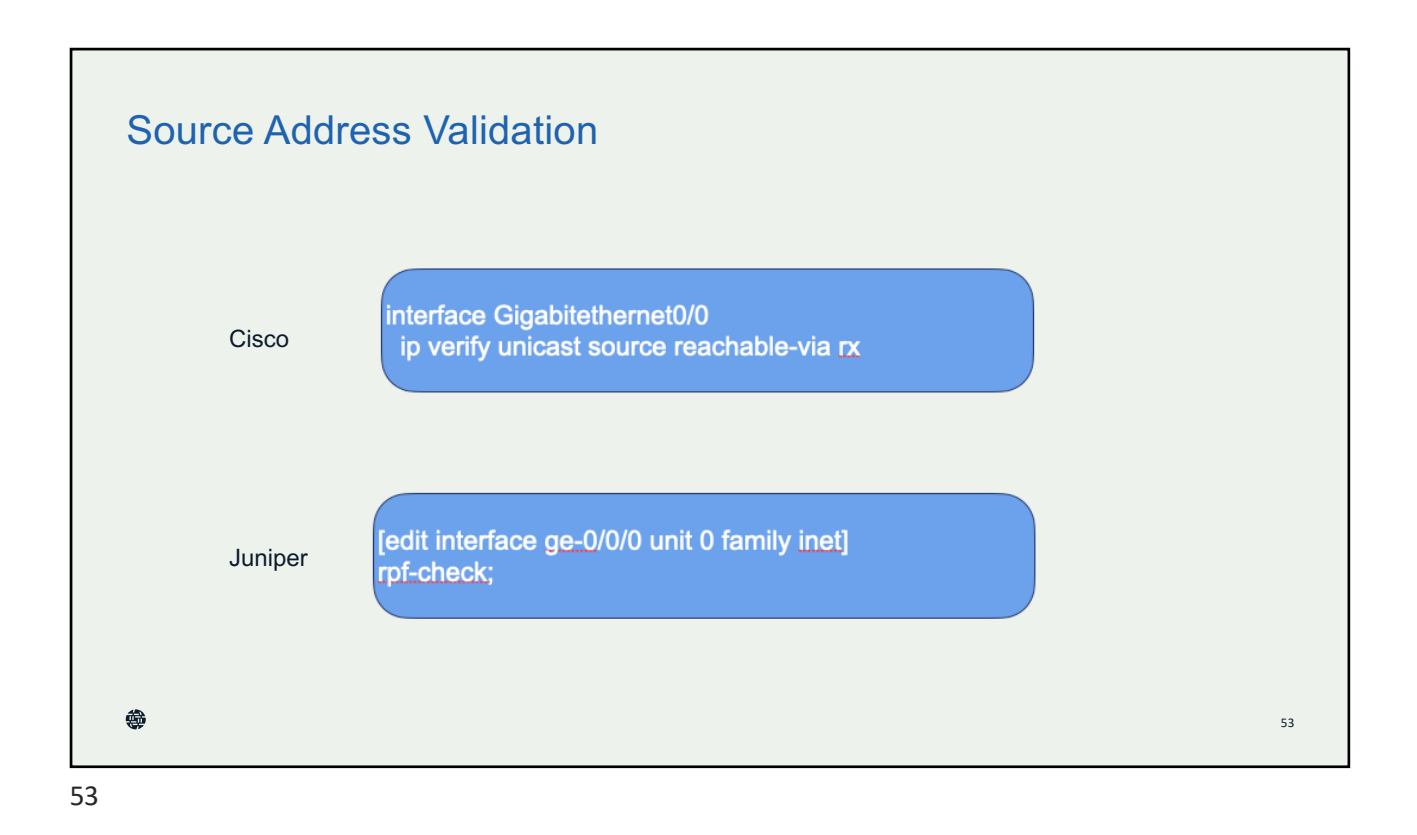

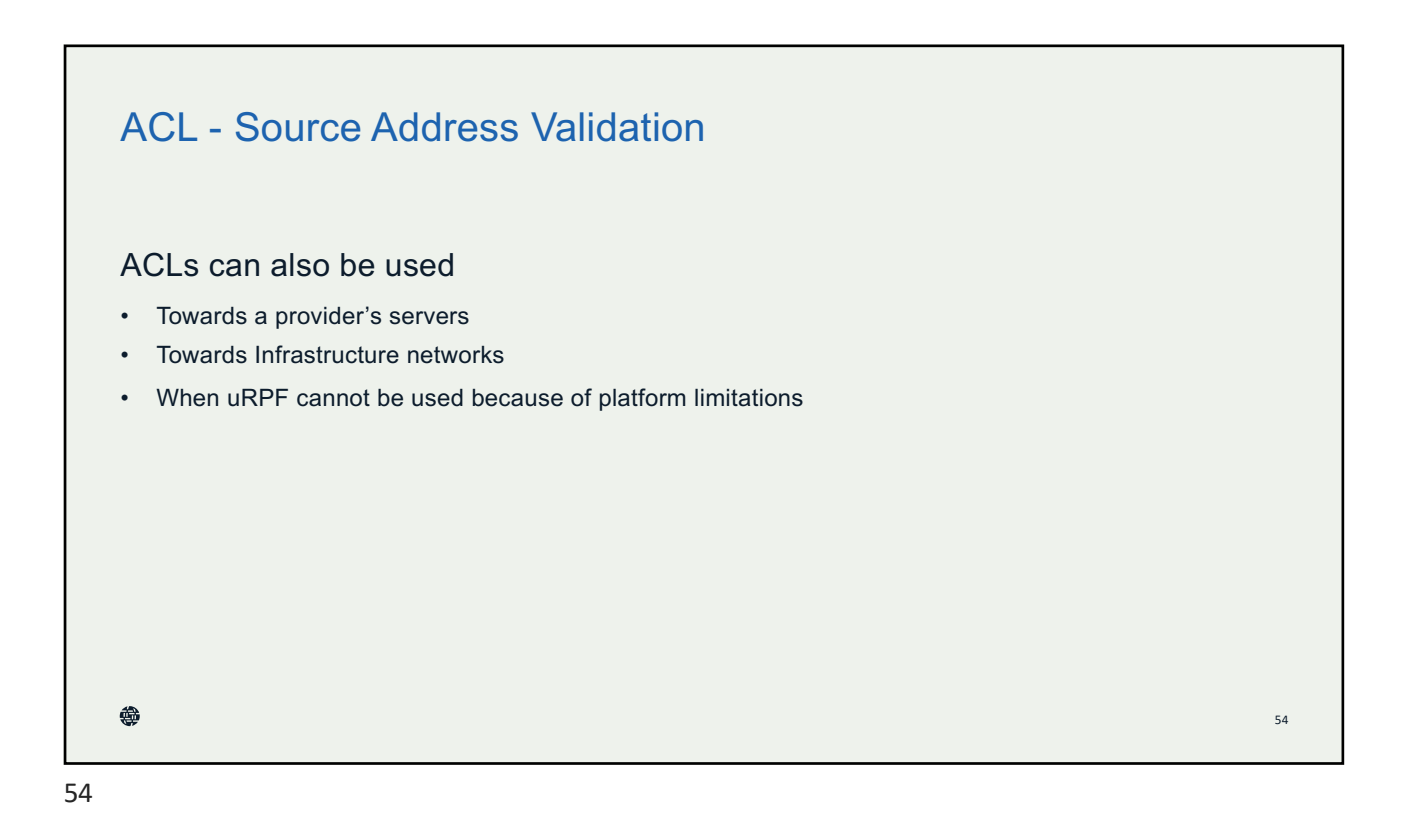

# Action 3: Coordination

**Facilitating global operational communication and coordination between network operators**

55

❀

#### **Coordination** Maintaining Contact Information in Regional Internet Registries (RIRs): AFRINIC, APNIC, RIPE NCC, LACNIC, ARIN For Example: whois –h whois.apnic.net AS9541 aut-num: AS9541 as-name: CYBERNET-AP descr: Cyber Internet Services (Pvt) Ltd.<br>country: PK country: org: ORG-CISP3-AP mnt-routes: MAINT-PK-CYBERNET admin-c: AQ84-AP tech-c: AQ84-AP<br>mnt-by: APNIC-H APNIC-HM mnt-irt: IRT-CYBERNET-PK mnt-lower: MAINT-PK-CYBERNET last-modified: 2019-06-09T22:39:23Z source: ❀ 56

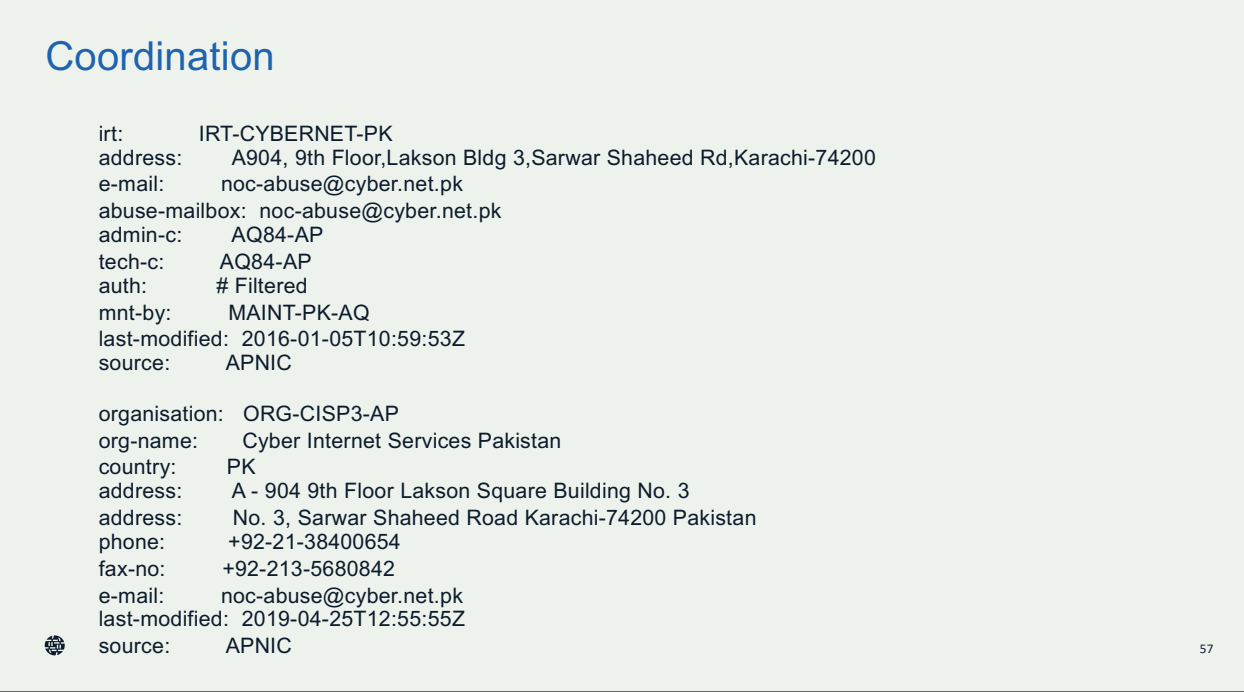

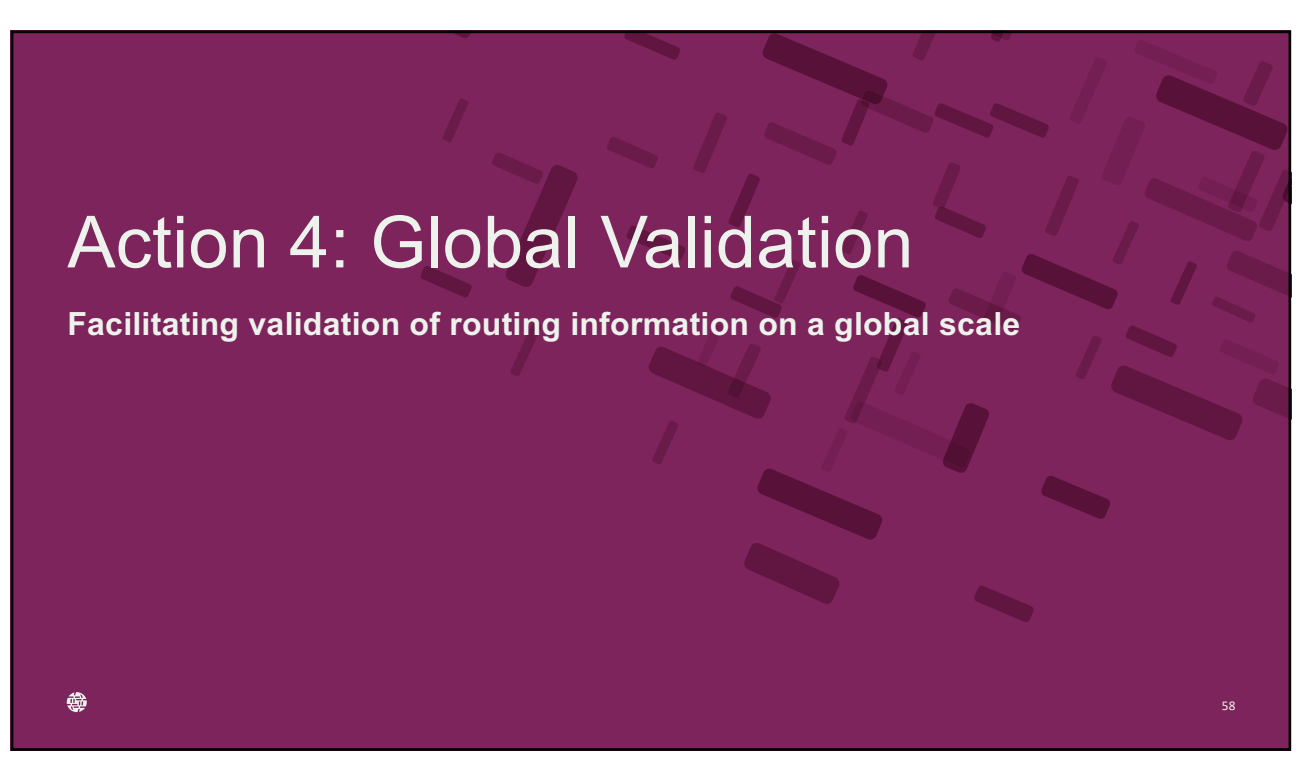

60

## Global Validation

Routing information should be made available on a global scale to facilitate validation, which includes routing policy, ASNs and prefixes that are intended to be advertised to third parties. Since the extent of the internet is global, information should be made public and published in a well known place using a common format.

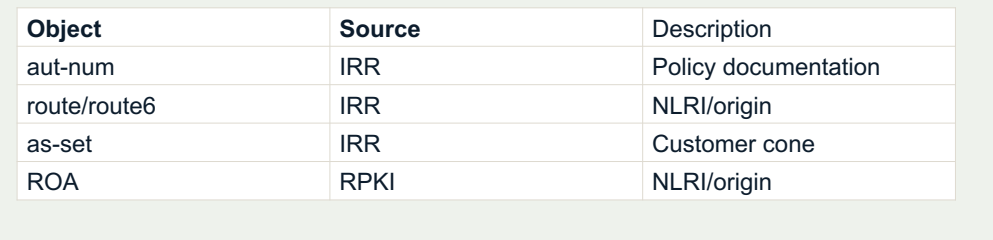

♠

59

## Global Validation

There are 2 ways to provide the validation information (IRR and/or RPKI)

#### **Providing information through the IRR system**

Internet Routing Registries (IRRs) contain information—submitted and maintained by ISPs or other entities—about Autonomous System Numbers (ASNs) and routing prefixes. IRRs can be used by ISPs to develop routing plans.

The global IRR is comprised of a network of distributed databases maintained by Regional Internet Registries (RIRs) such as APNIC, service providers (such as NTT), and third parties (such as RADB).

60

❀

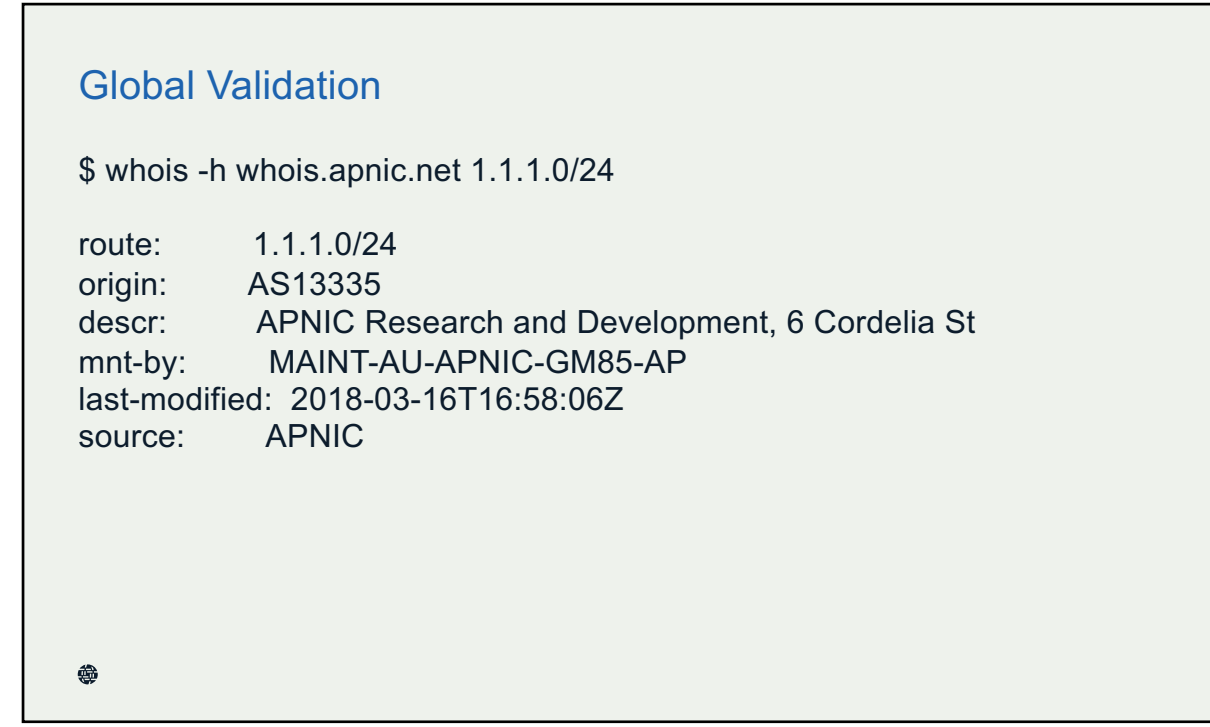

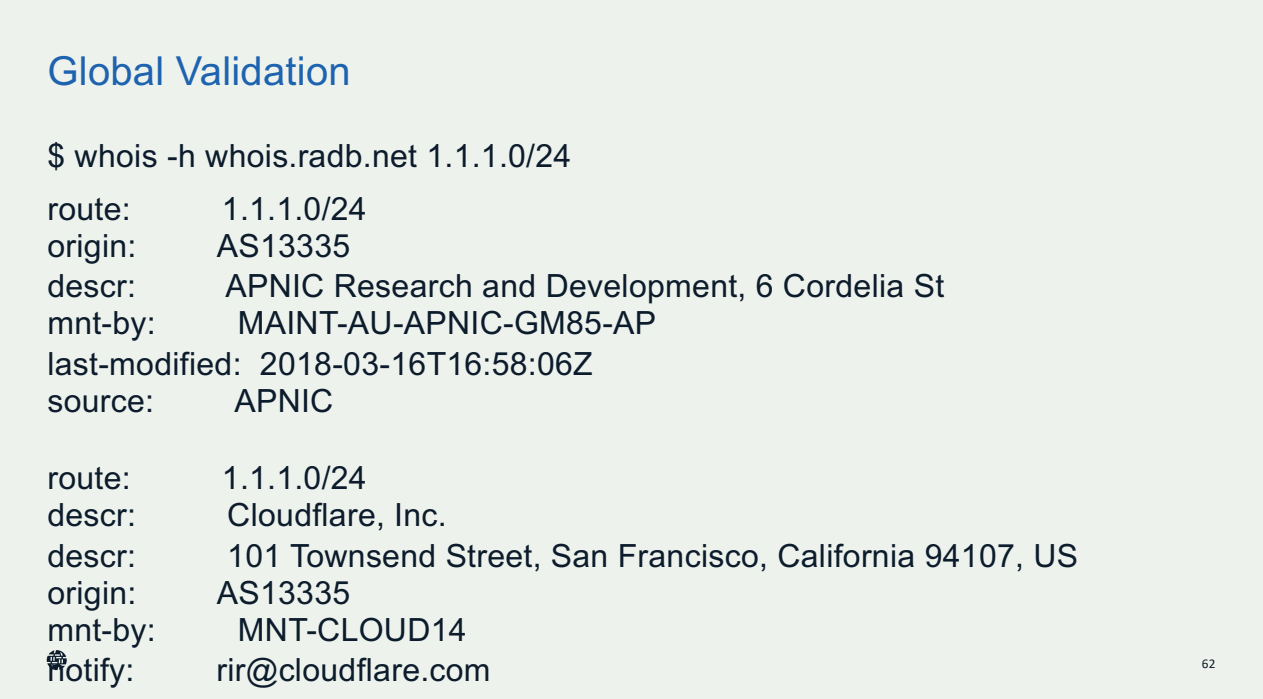

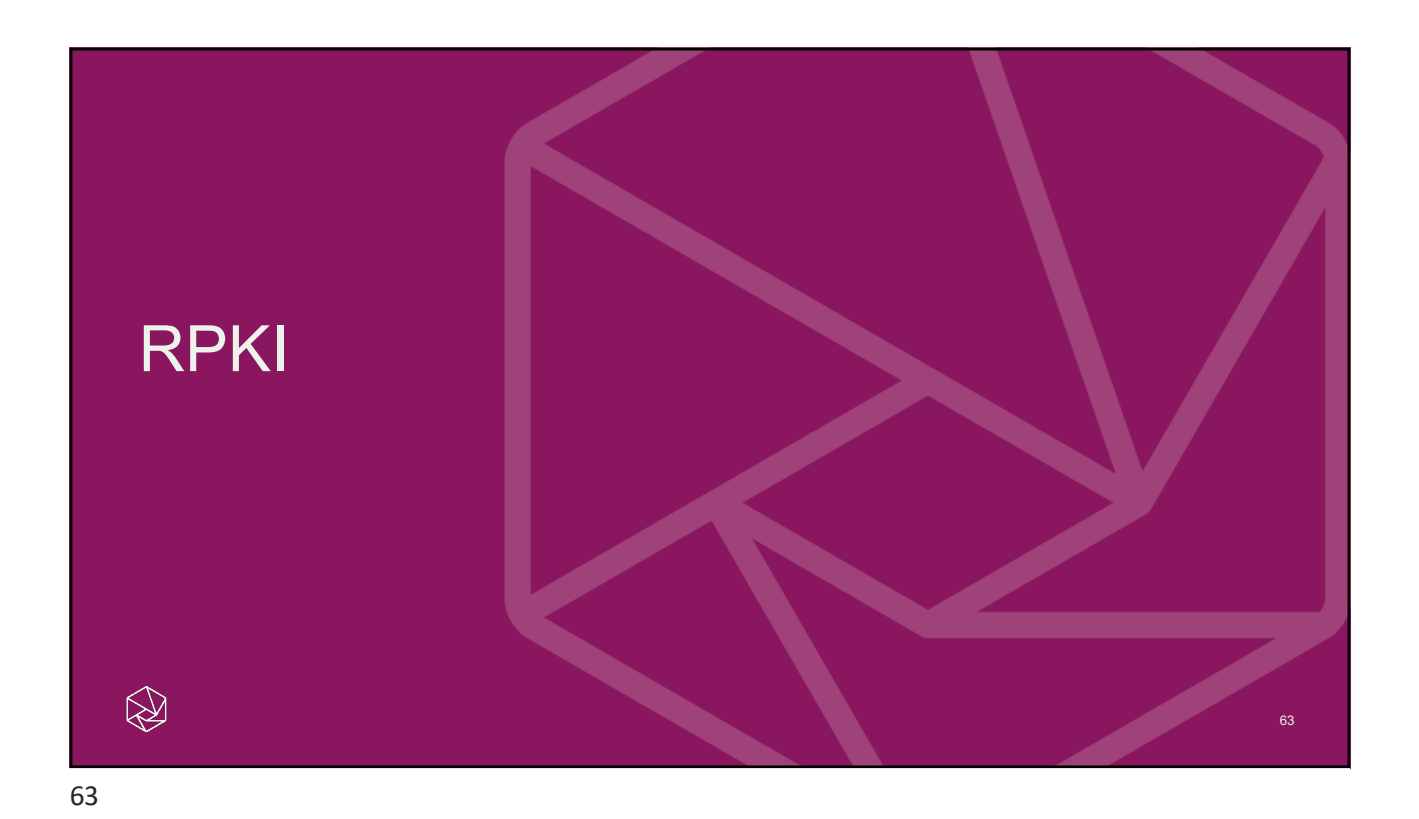

## Global Validation

### Some IRR data cannot be fully trusted

- Accuracy
- Incomplete data
- Lack of maintenance

### Not every RIR has an IRR

- Third party databases need to be used (RADB, Operators)
- No verification of who holds IPs/ASNs

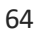

❀

## Global Validation

#### **Providing information through the RPKI system**

The RPKI repository can store information about prefixes originated by your network in the form of Route Origin Authorization (ROA) objects. Note, that these do not include your customer announcements, but only prefixes that belong to your ASN. Only the origin ASN is verified, not the full path.

All Regional Internet Registries offer a so-called hosted Resource Certification service where keys are kept and managed by the RIR and all operations are performed on the RIR's servers.

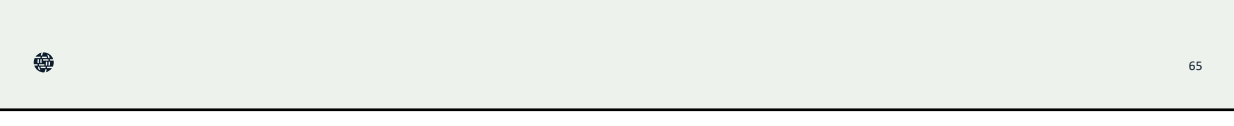

65

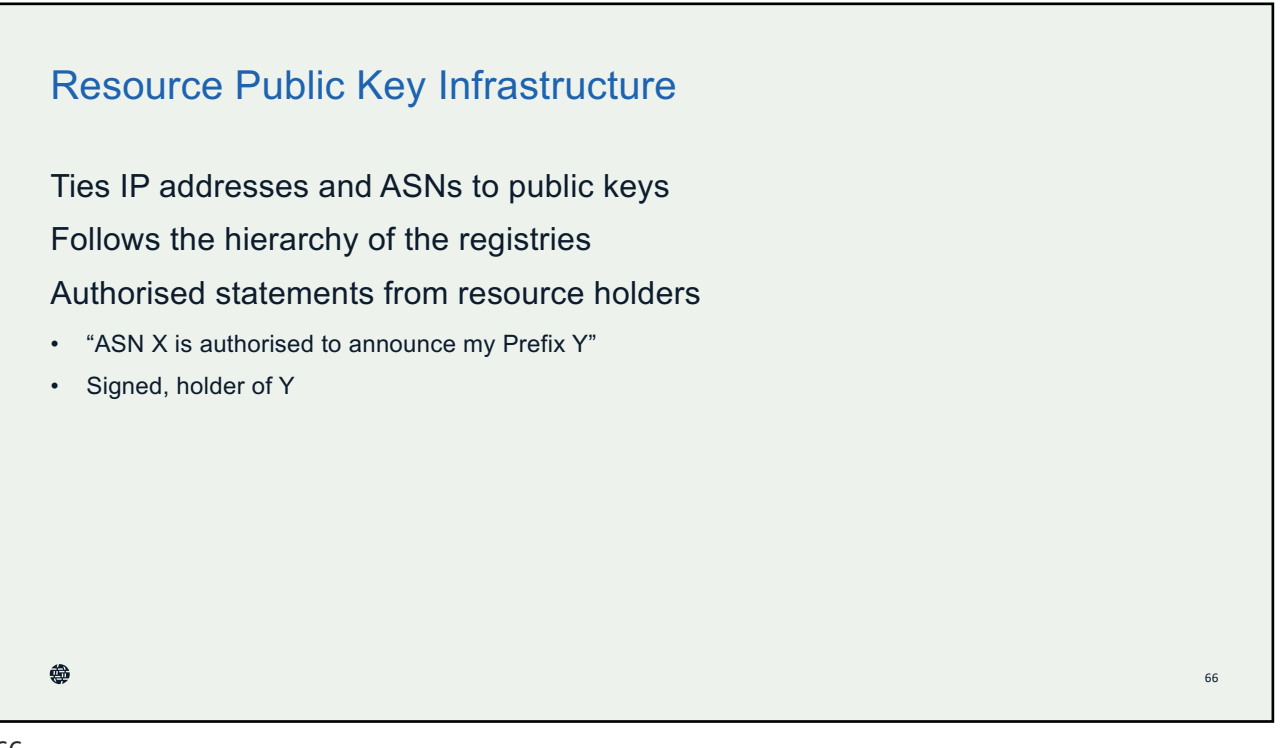

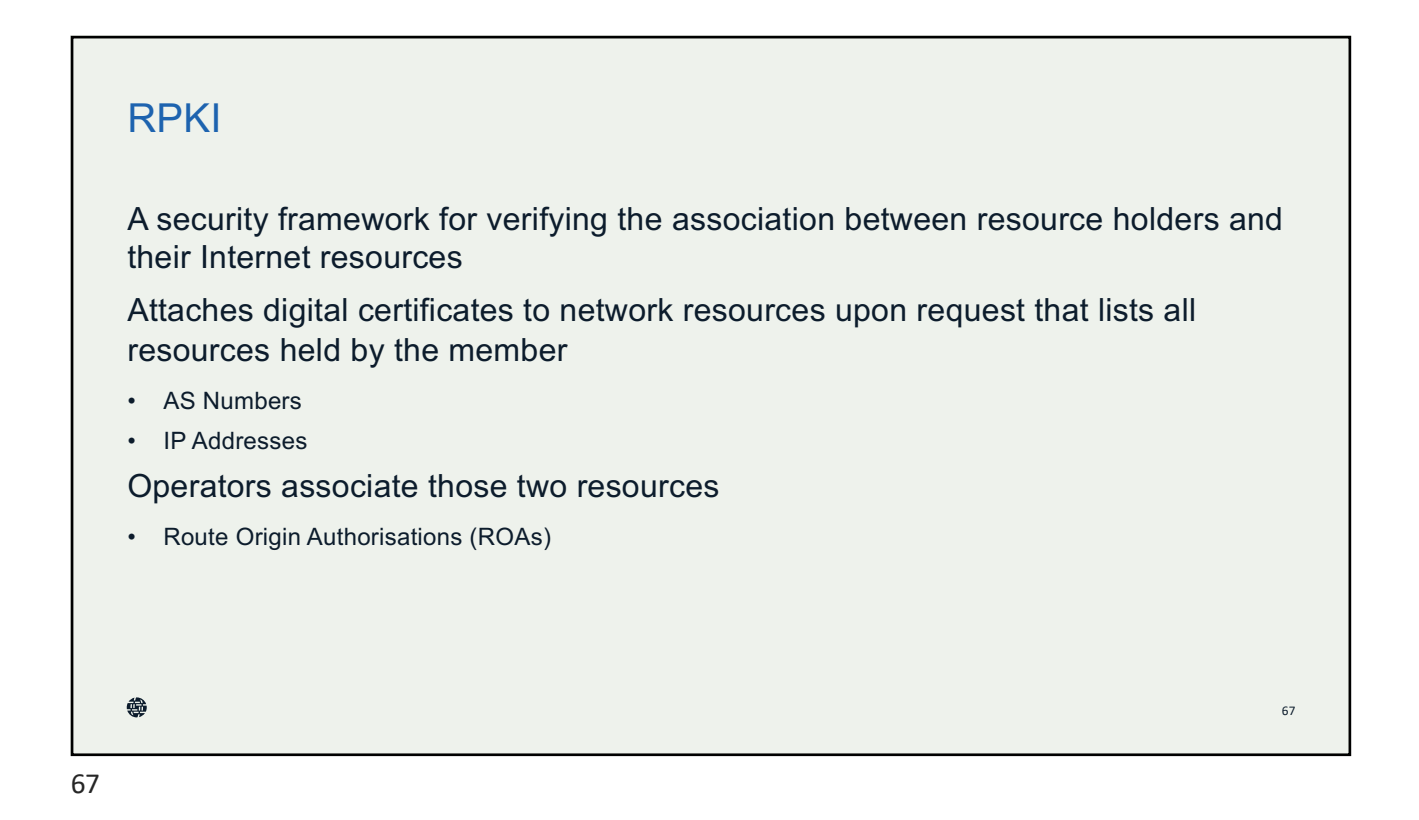

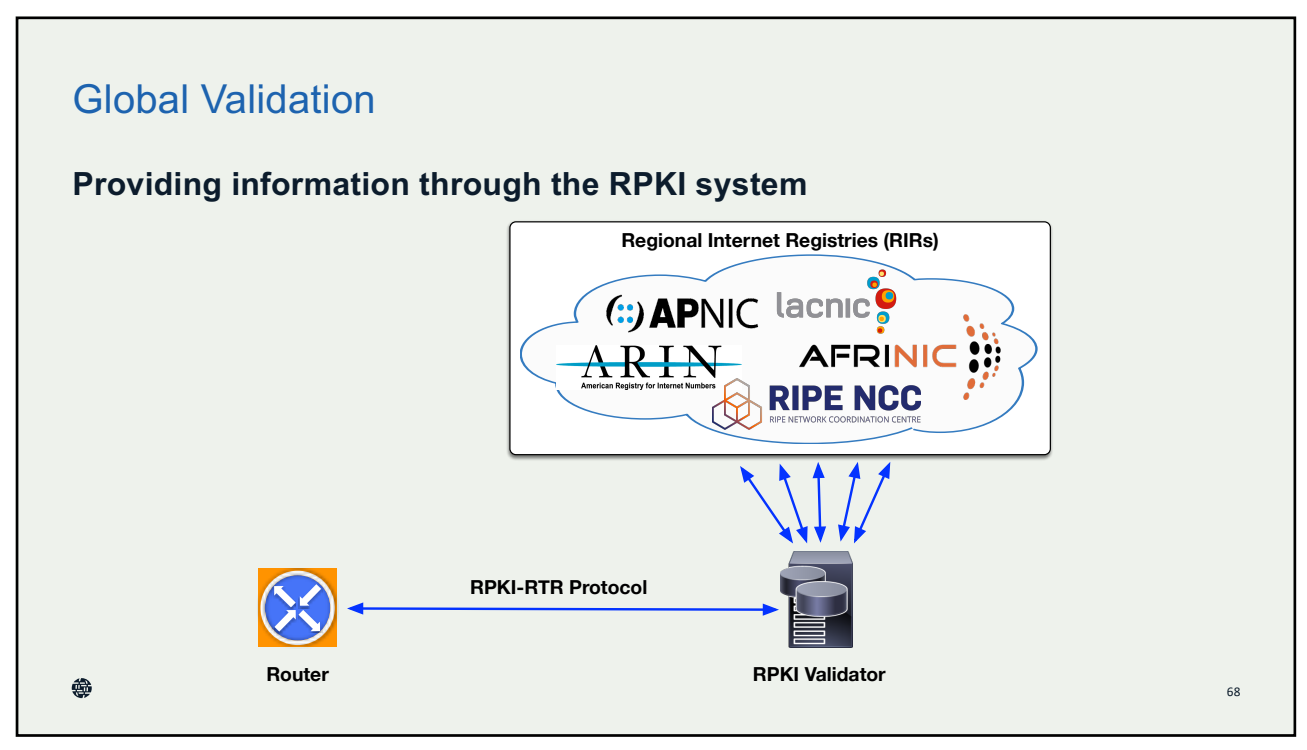

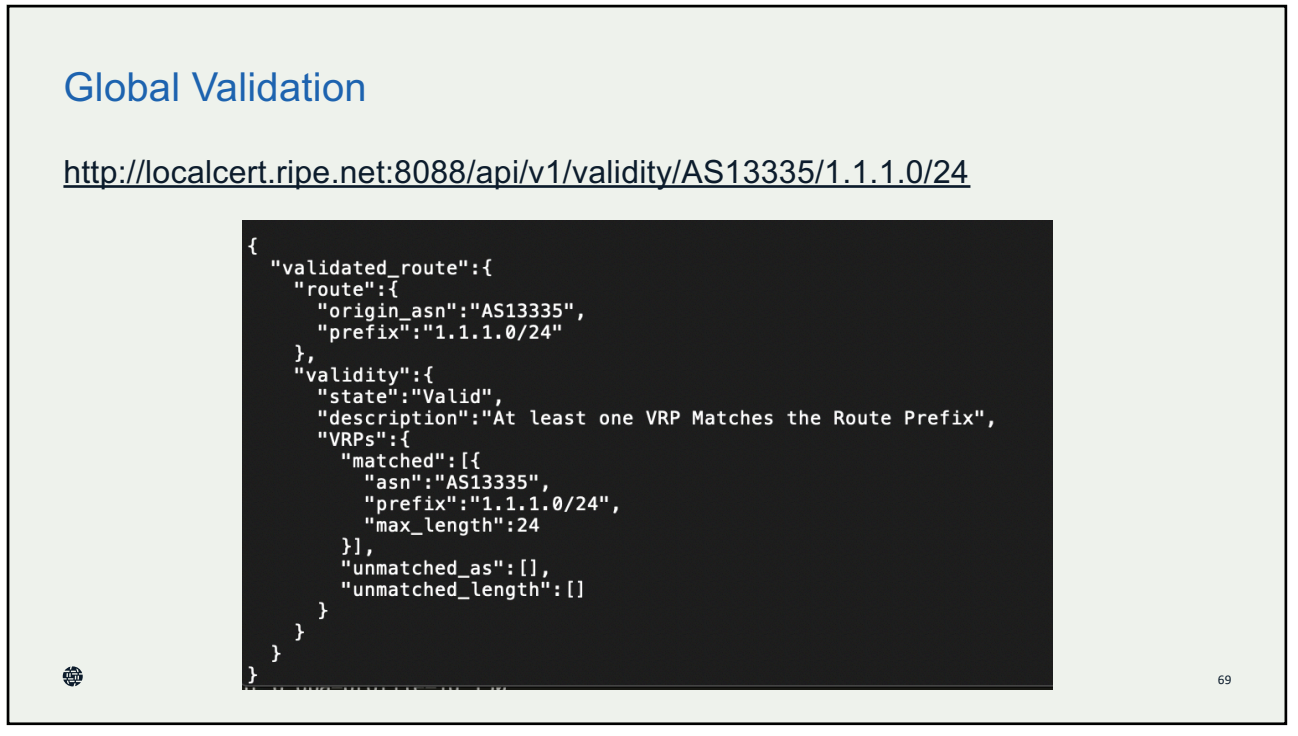

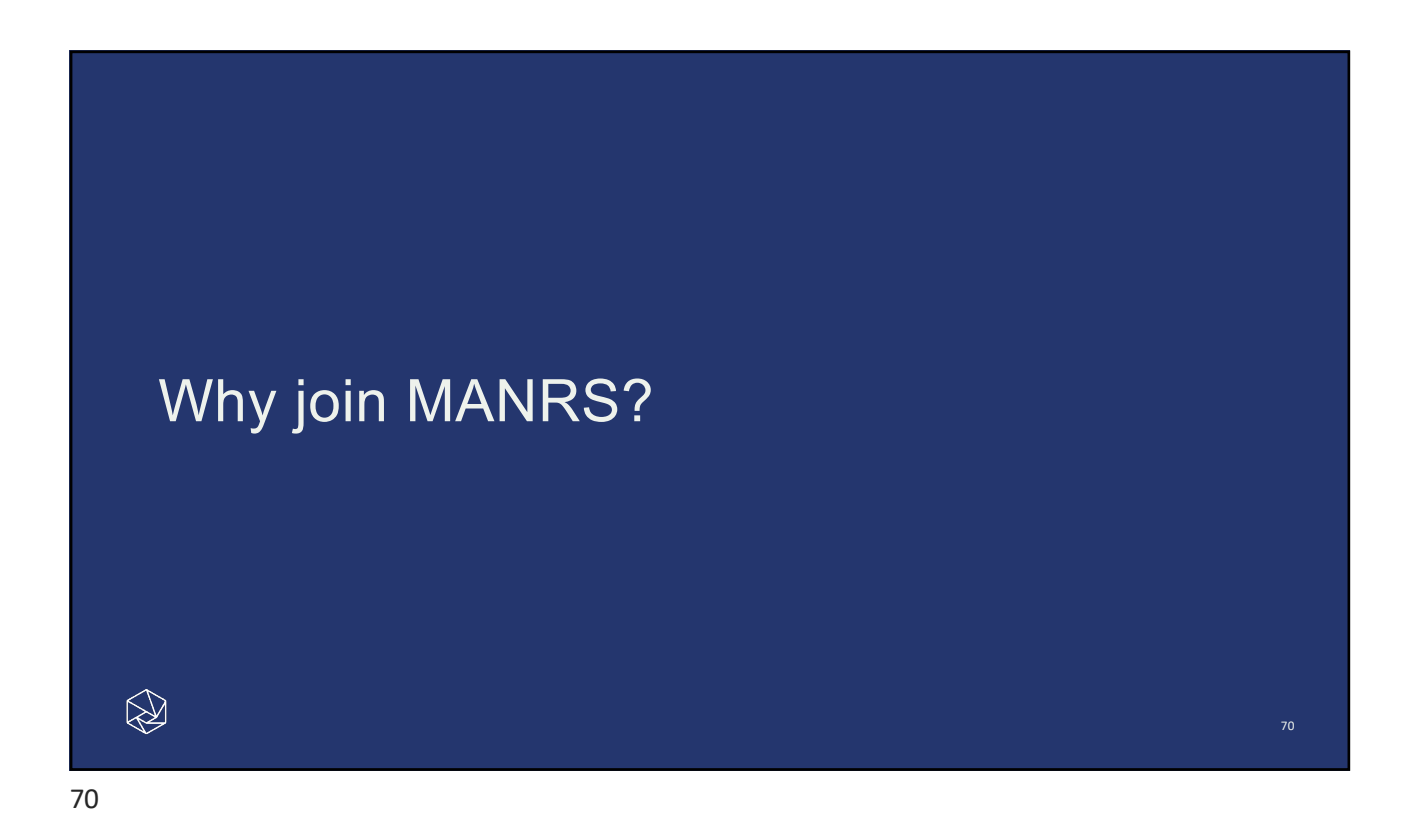

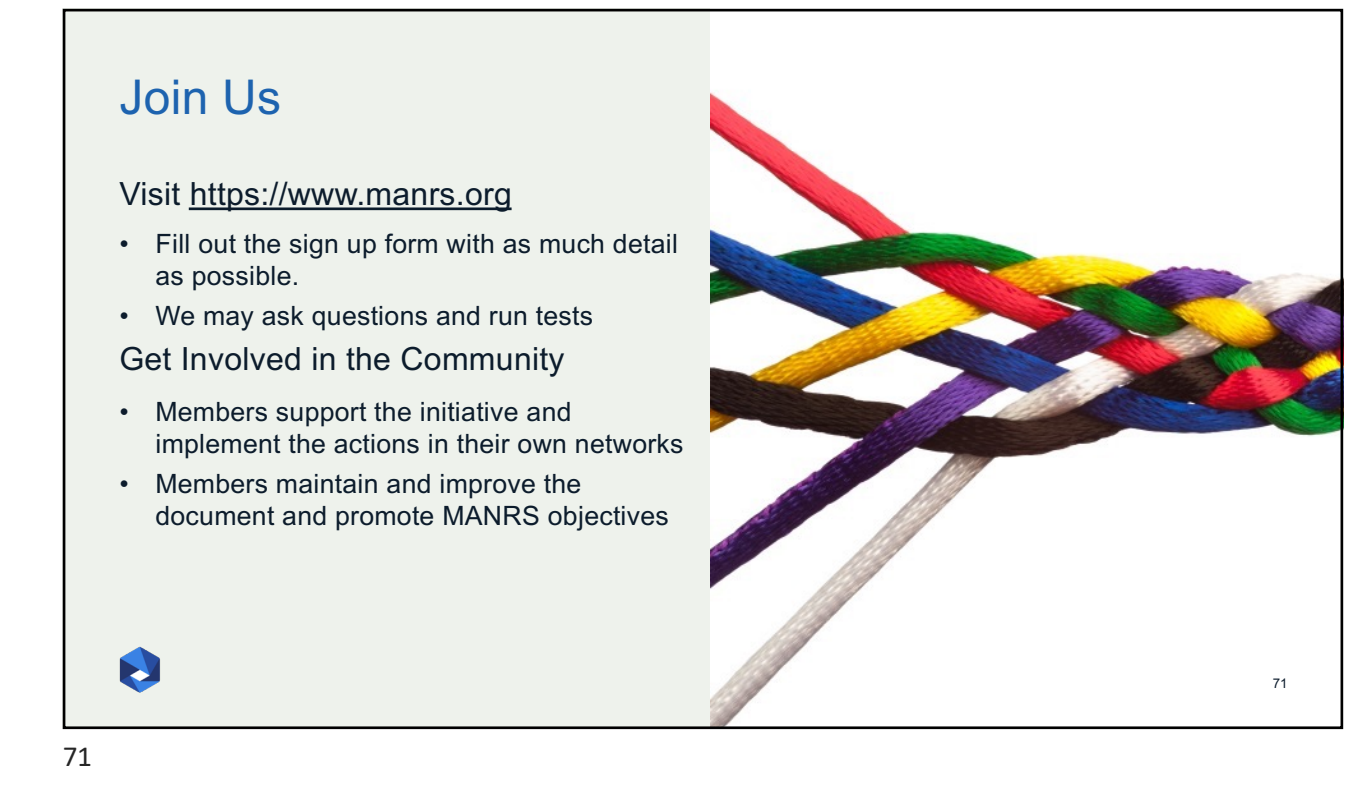

MANRS Implementation Guide

If you're not ready to join yet, implementation guidance is available to help you.

- Based on Best Current Operational Practices deployed by network operators around the world
- [https://www.man](http://www.routingmanifesto.org/bcop/)rs.org/bcop/

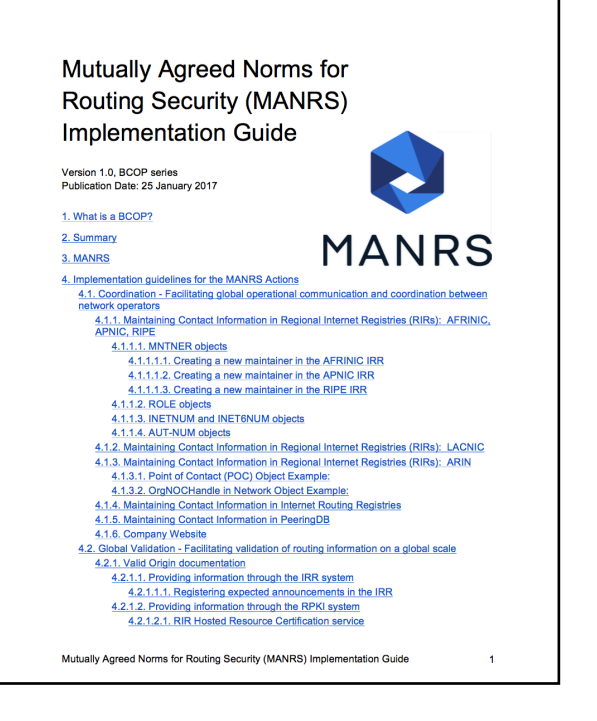

E

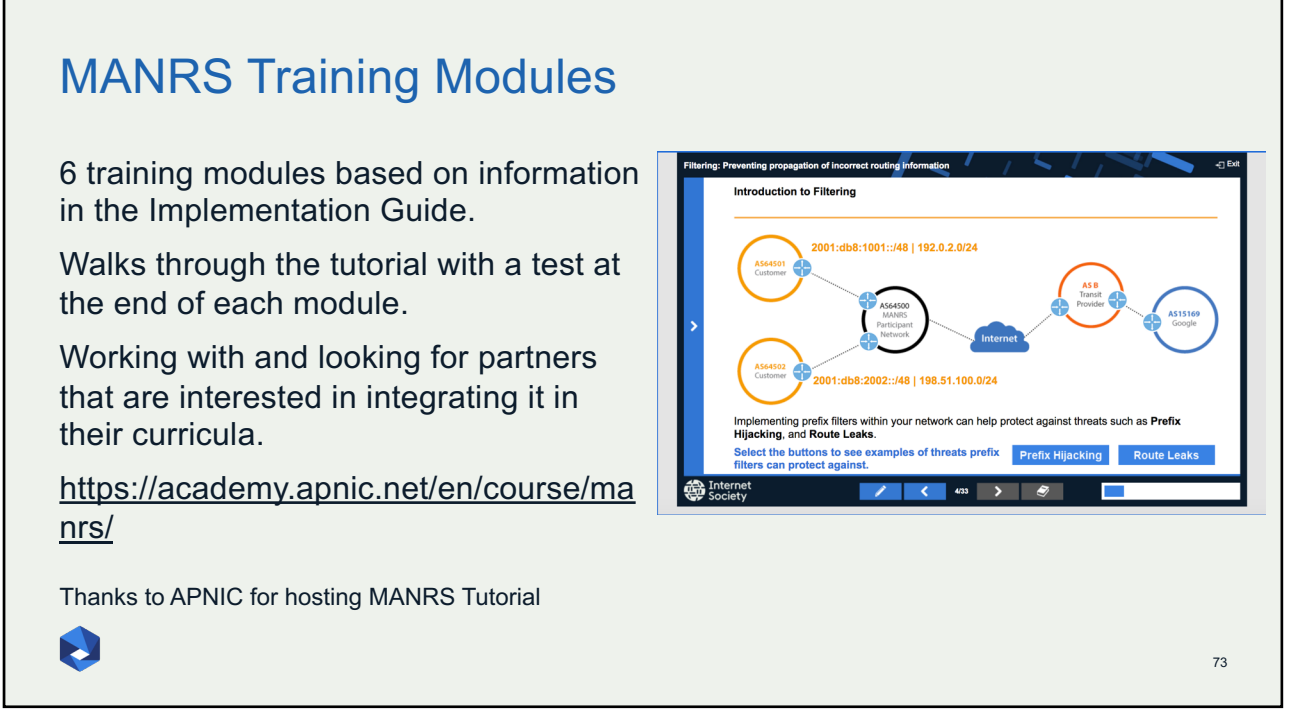

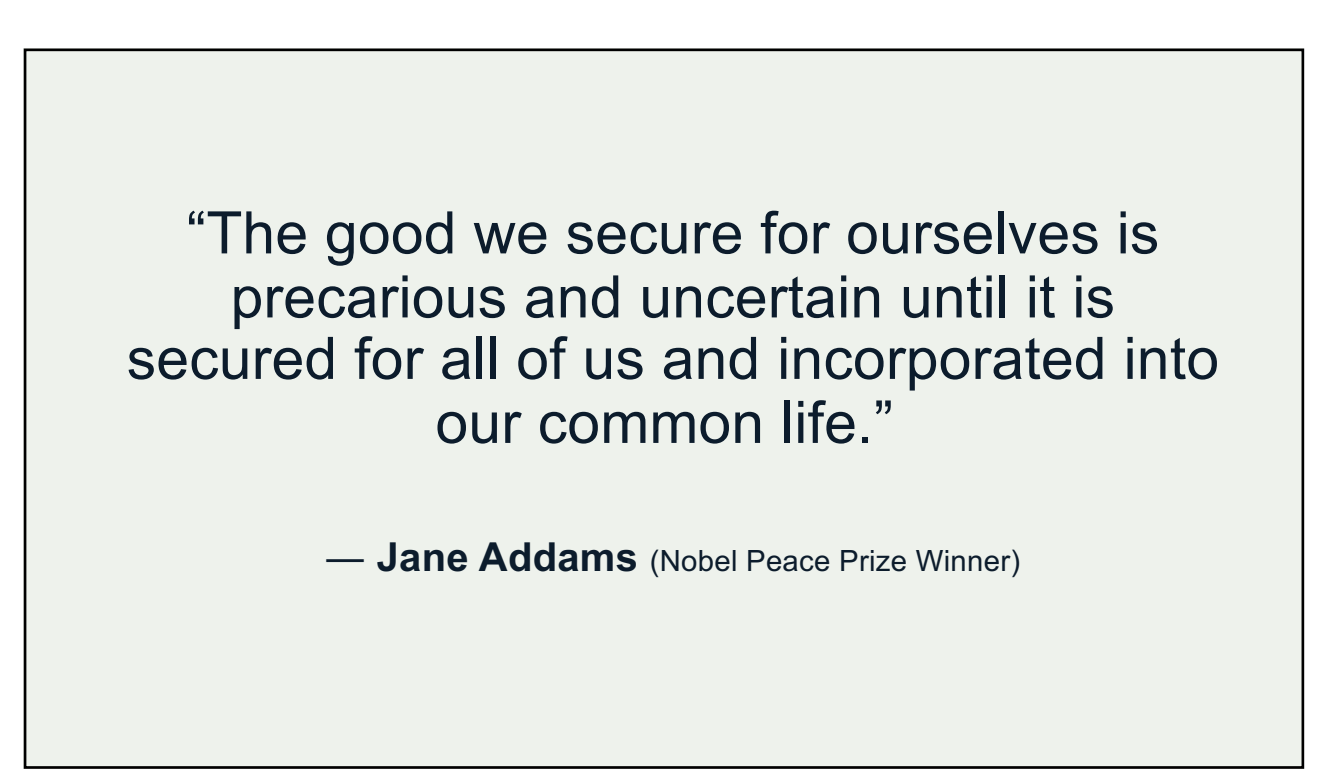

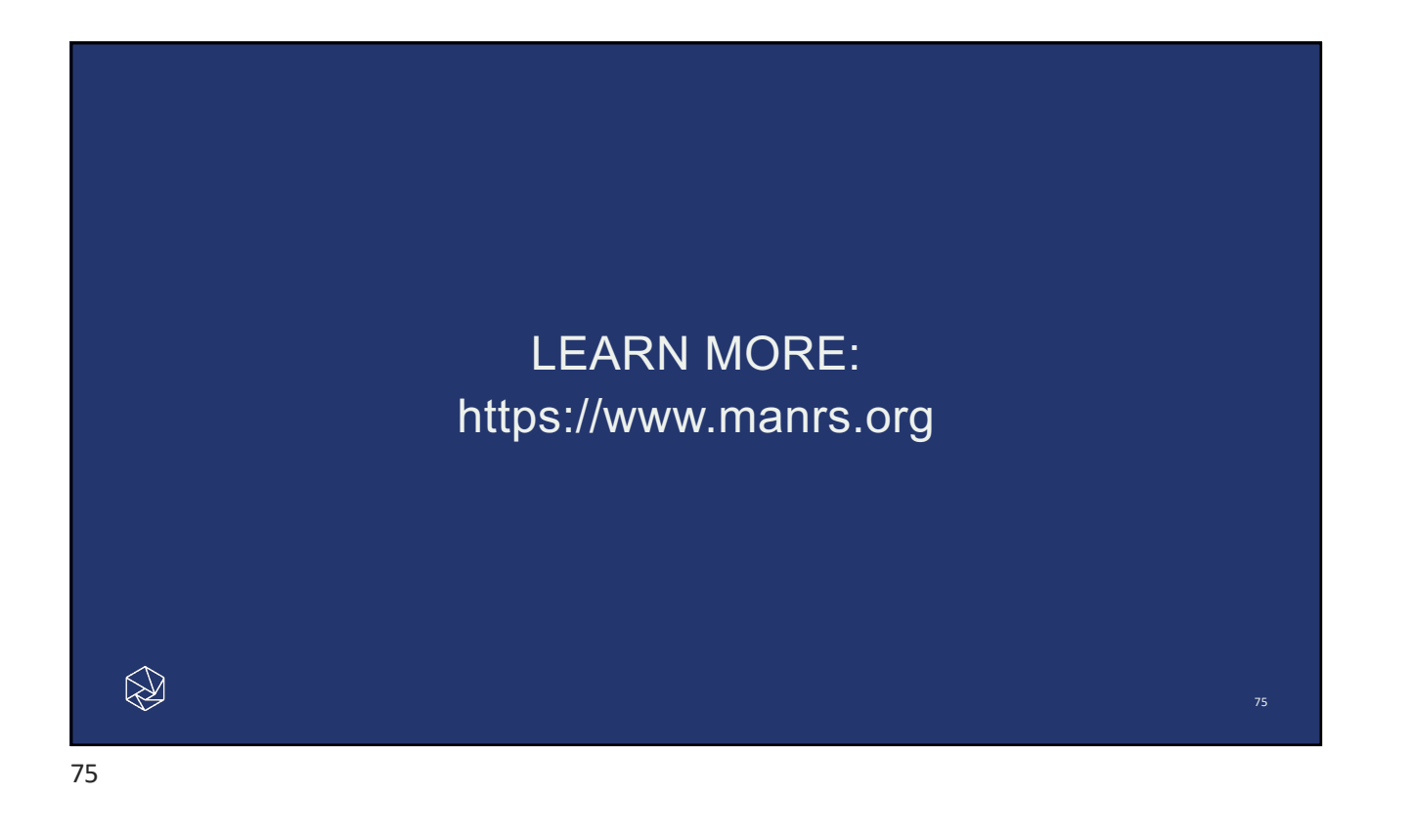

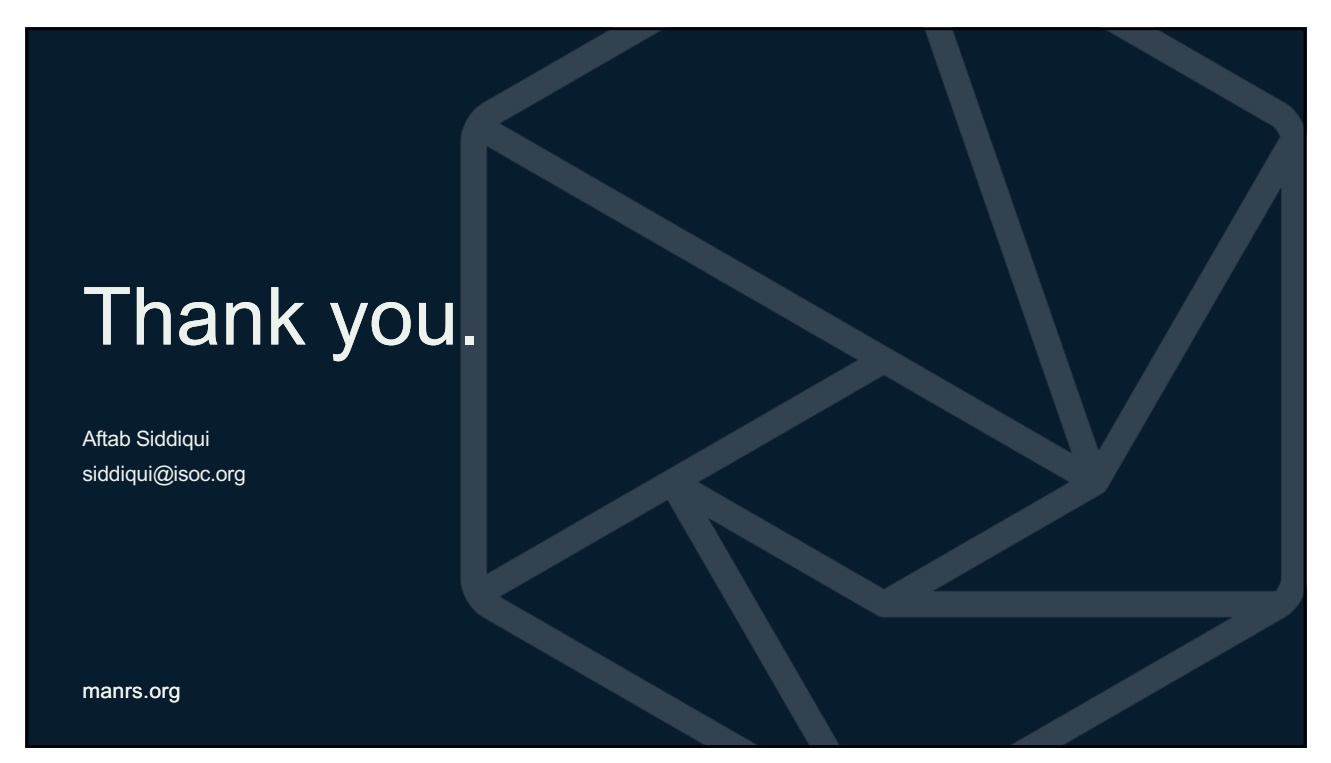